## Chapter outline

Sunday, June 10, 2012 10:38 AM

## **MOSFET Chapter Outline**

- Describe field effects and operation of MOSFETs.
- Understand cutoff, linear and saturation operation regions for given circuit.
- Develop mathematical models for I-V characteristics of MOSFETs.
- Develop concept of load line for MOSFET circuits
- Analyze operation of resistor load inverter
- Describe sources of capacitance in MOSFETs.
- Master dc/dc sweep simulation of MOSFET circuits using spice, including spice model parameter editing and W/L specification

### **N-channel (electron channel) MOS Field Effect Transistor**

Sunday, June 10, 2012 10:39 AM

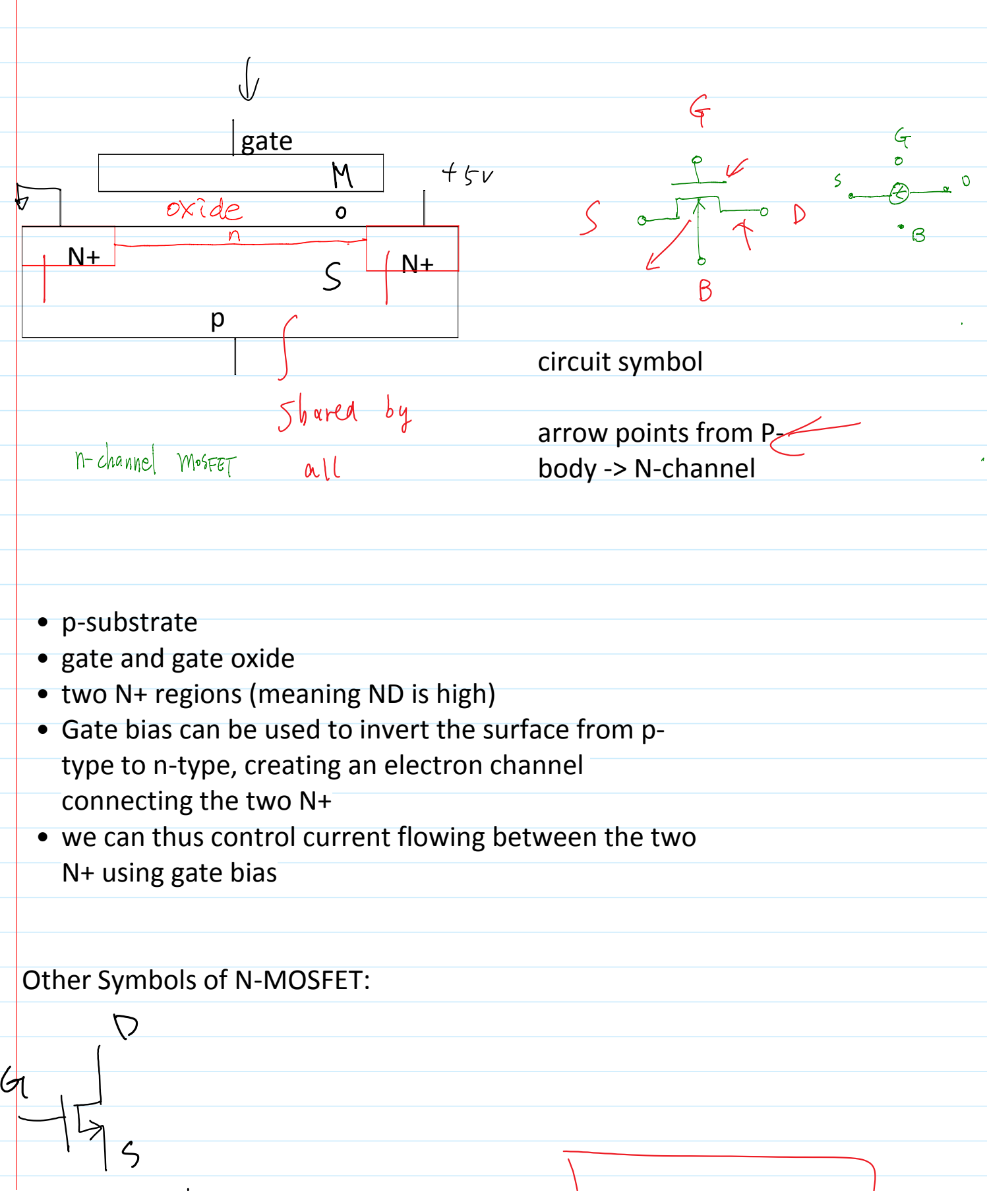

In our text<br>in our text

 $\bullet$ 

## **2 terminal MOS Capacitor Physical Structure**

Metal electrode—"gate"  $Q_{C}$  $T_{OX}$ Oxide 

p-type silicon substrate or "body"

≑

(**M**etal) Gate electrode: low-resistivity metal in early days, and later polycrystalline silicon (N+ or P+ for low resistivity) - now metal again in year 2011

(**O**xide) Silicon dioxide:stable high quality electrical insulator.  $T_{ox}$  is as thin as 1-2nm in state of the art technologies (**S**emiconductor) Semiconductor substrate or Body: *n*- or *p*-type Si

**What happens in an ordinary capacitor if we apply a voltage difference (vertical field)?** 

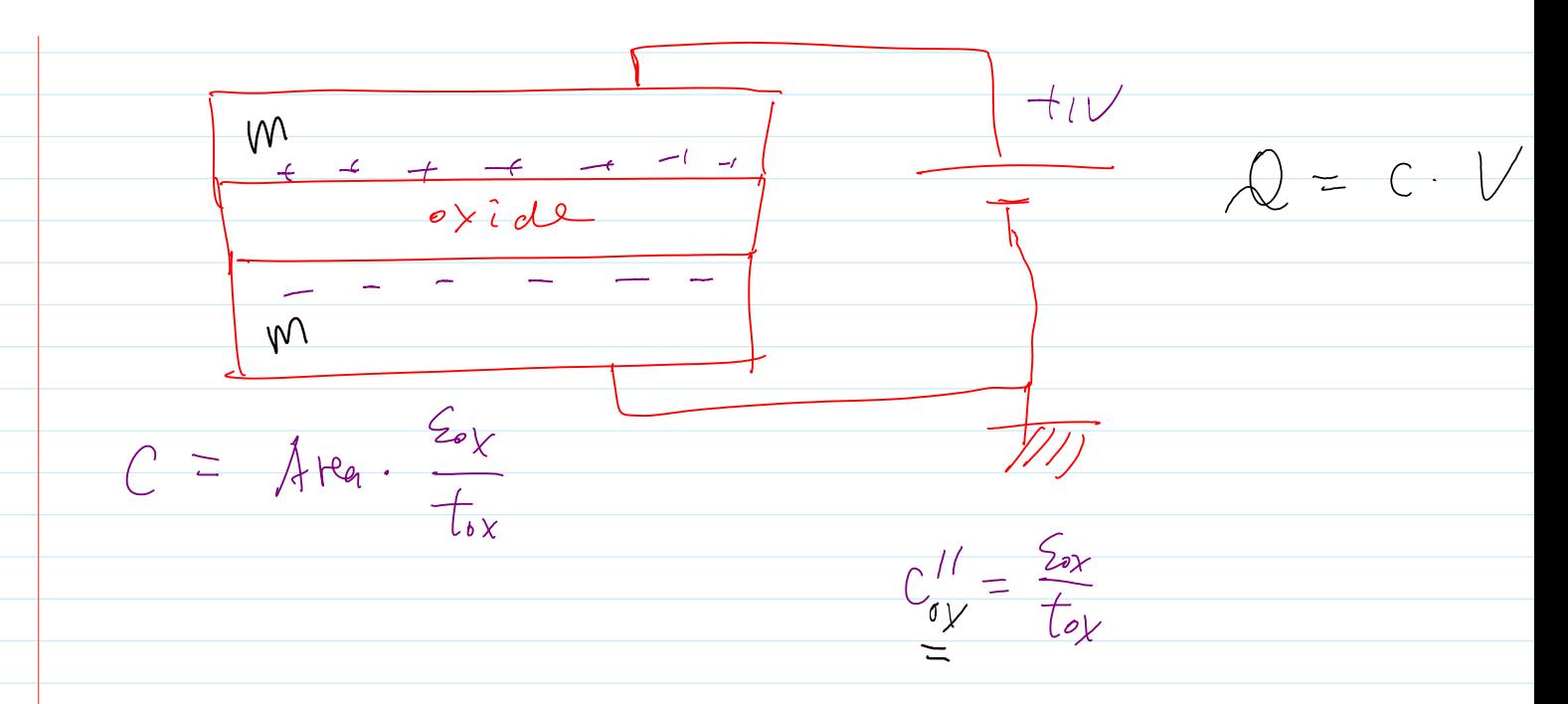

### We will induce negative charge - electrons on the negative metal plate in an ordinary capacitor.

If the negative plate is p-type semiconductor instead of metal, at lower voltage, the negative charge is initially made of ionized acceptors (Na), when the capacitor voltage exceeds a threshold, electrons are induced at the surface, we say the surface is inverted (as it was p-type at voltages below threshold, now is n-type at voltages above threshold ). In fact, the positive electrode is semiconductor too, say, N+ Si.

## **What happens in an N+/oxide/p-Si capacitor if we apply a voltage difference?**

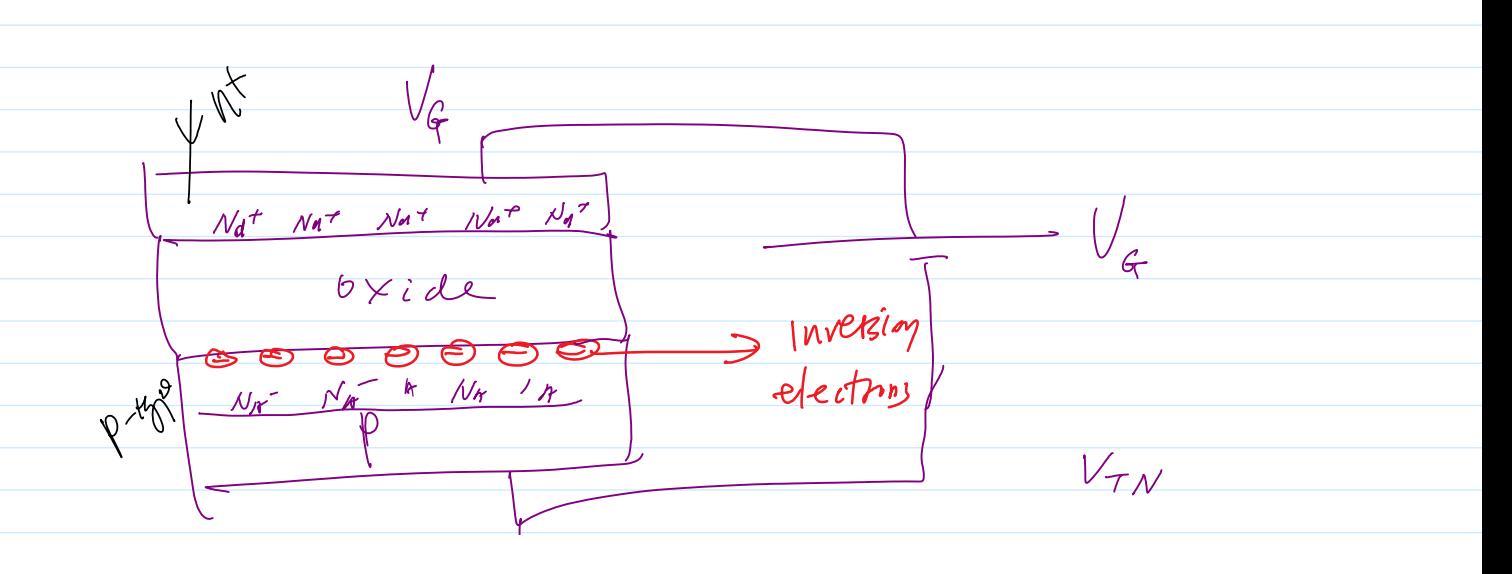

 $C_{\text{ox}}^{\prime\prime}$  (  $V_{\text{G}} - V_{\text{TH}}$  )  $V_{\text{G}} \geq V_{\text{TH}}$  $A_{\tau}$  $V_G \leq V_{TH}$  $\bigcirc$ 

## **Vertical Field Effect in nMOS (p-substrate)**

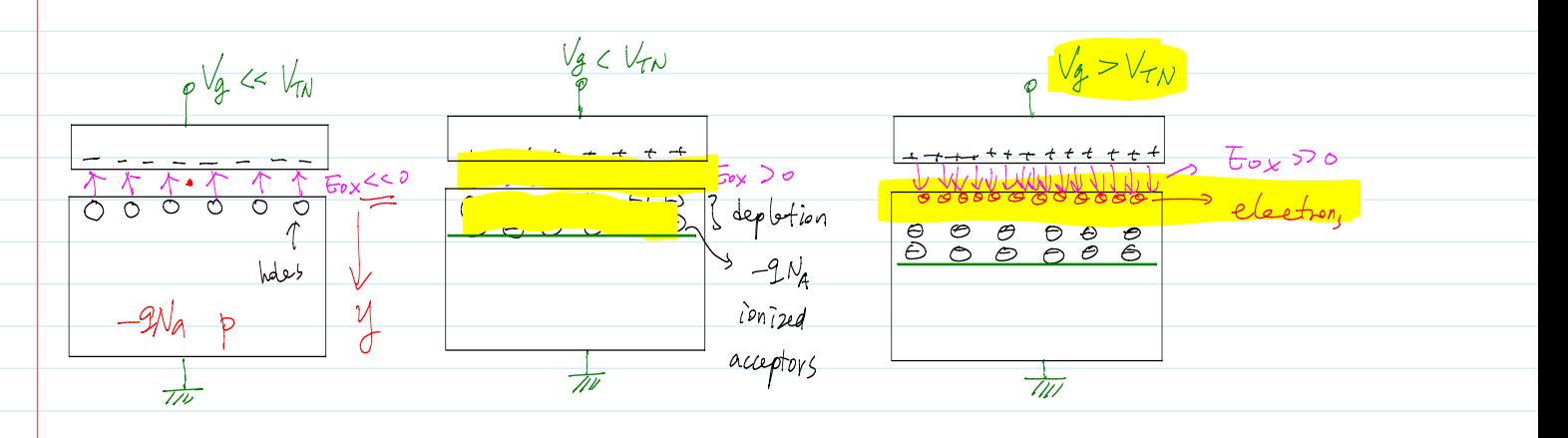

If VG is sufficiently small compared to a threshold, surface is accumulated with holes.

Surface is depleted of electrons and holes

**At high enough VG, vertical field is strong enough to induce electrons at the surface of p-body.** 

**Surface is now inverted from p-type to n-type electrically.**

## **Vertical Field Induced Inversion Charge Density (charge per unit area)**

## **area)**

Inversion electron charge density to first order: **QI' = -Cox''(VG - VTN)** VTN: is called **threshold voltage**, the threshold gate voltage level for creating significant amount of inversion charge

the *negative sign* simply indicates the charge is made of inversion electrons

Cox''=eox/Tox is oxide capacitance per unit area e ox=oxide permittivity (F/cm) Tox=oxide thickness (cm)

### **Equation only applicable when VGS > VTH !!! That is, the number of inversion electrons must be positive!**

**Numerical Example:** 

```
Consider a state-of-the-art 22nm technology 
MOS capacitor with VT=0.2V, tox=1nm. 
1) Find the number of inversion electrons 
induced per square nm area (nm^2) at Vg = 
1.2V.
```
**2) For a 66nm x 22nm area MOS cap in the 22nm CMOS technology above, how many inversion electrons are induced at Vg=1.2V?**<br> $Q_{\tau} = -\frac{1}{2} \int_{-\infty}^{\infty} \frac{1}{\sqrt{2}} d\tau$ 

 $C_{\alpha x}$  =  $\frac{C_{x}}{T_{\alpha x}}$ 

 $\mathcal{Q}_{inv} = -C_{0x}^{''}(V_{q}-V_{\tau}) = -\frac{\sum_{k}(V_{k}-V_{\tau})}{\sqrt{k}}$ 

 $71.2V$ 

 $\mathcal{Q}_{inv} = -\frac{C_{ox}^{\prime\prime}(V_{q}-V_{\tau})}{\frac{C_{ox}^{\prime}}{I_{r}}(V_{g}-V_{\tau})}$ <br>  $\mathcal{Q}_{inv} = \frac{Q_{inv}^{\prime}}{I_{r}}$  $N = N_{lin}^{\perp} \times 66$  nm  $\times$  22 nm Solution: oxide permittivity =  $3.9 *$  epsilion 0 epsilon 0: vacuum permittivity,  $ε0 = 8.854187817620 \times 10^{-14}$  F/cm epox  $r = 3.9$  # dimensionless  $ep0 = 8.85e-14$  # F/cm nm to  $cm = 1e-7$  $cm\_to\_nm = 1./nm\_to\_cm$  $epox = epox r * ep0$ tox  $nm = 1$  $\arctan^{-}$ cm = tox nm \* nm to cm  $cosp = epox / tox_cm # F / cm^2$  $vt = 0.2$  $\overline{vq} = 1.2$  $vgt = vg - vt$ area nm2 =  $66 * 22$ qinvp =  $\text{cosp}$  \* vgt #  $\text{F*V/cm}^2$ , so  $\text{C/cm}^2$  $q = 1.6e-19$  num\_electrons\_per\_cm2 = qinvp / q num\_electrons\_per\_nm2 = num\_electrons\_per\_cm2 \* (nm\_to\_cm)\*\*2 print 'For tox = %3.1f nm, VT = %3.1f V, %g electrons are induced per nm^2 area at %3.1f V gate voltage' % (tox nm, vt, num electrons per nm2, vg) For tox =  $1.0$  nm,  $VT = 0.2$  V,  $0.215719$  electrons are induced per nm<sup>2</sup> area at 1.2 V gate voltage For an area of  $1452.0 \text{ nm}^2$ ,  $313.224$  electrons are induced

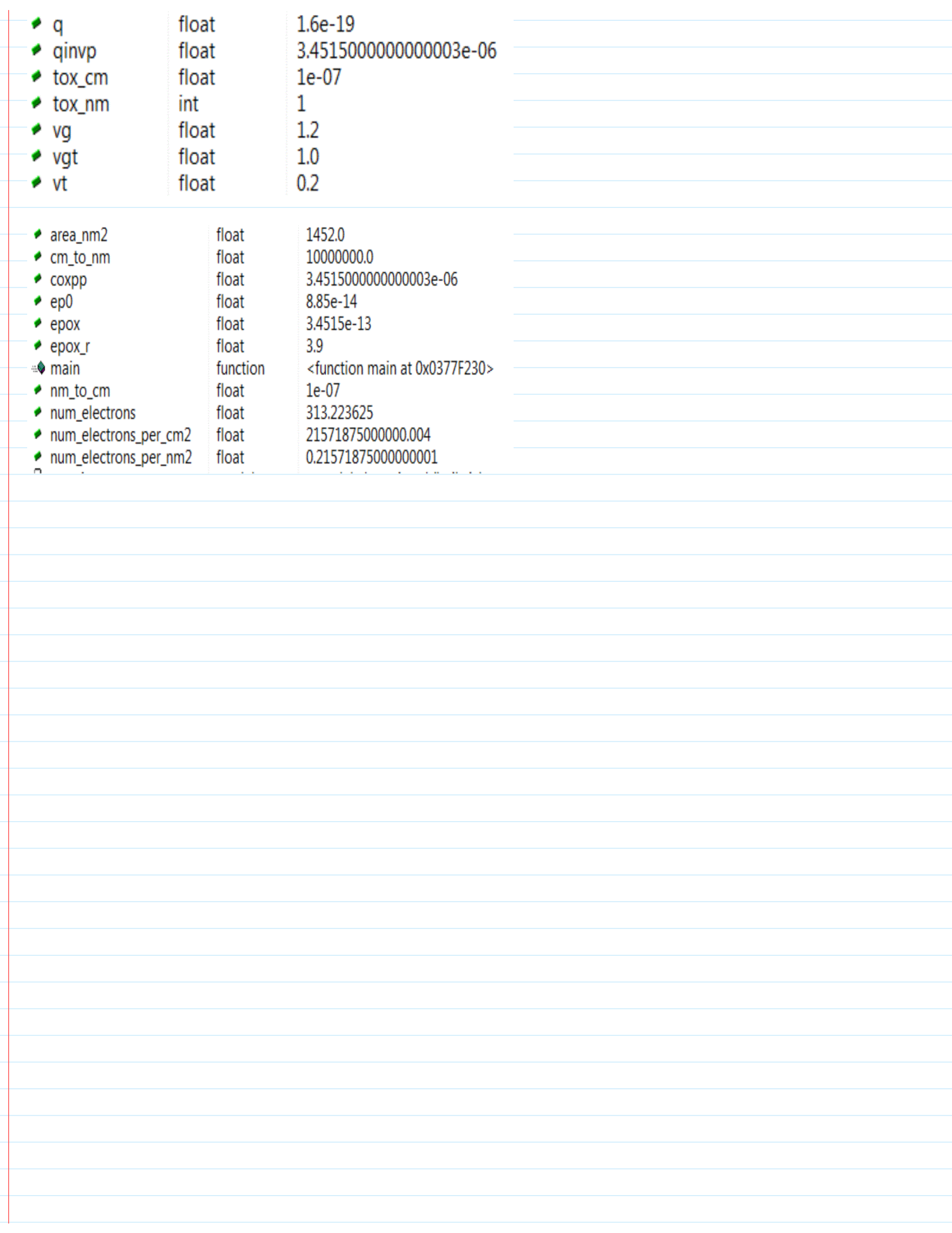

 $V_{TH} = 0.5V$ 

 $\frac{1}{\sqrt{2}}$ 

 $\boldsymbol{\psi}$ 

 $\delta V$ 

 $n<sup>+</sup>$ 

## **N-MOS Field Effect Transistor (n-MOSFET)**

- Substrate is p-type, there are two n+ regions - assume VTN =  $0.5V$ , if we apply 10V at the gate, such that VGS (10V) > VTN, the surface is **inverted** to n-type

- The two N+ regions are now connected by the *inverted* n-surface, or channel

- now let us add 2V to the second N+ region, the first N+ region is grounded, to which direction should electrons drift?

† Pv

 $\Sigma_{\rm sc}$ 

**N+** 

 $\nu V$ 

 $+2V$ 

 $M^+$ 

 $2000$ 

 $\bigcap$ 

 $\overline{\mathcal{O}}\vee$ 

 $E - F$ *lela* 

 ${\cal N}$ 

 $V_{\mathcal{TN}}=0.5V$ 

oxide

What is direction of electron drift motion? What is direction of current flow? Which n+ is source of electron flow? (left, right) Which n+ is drain of electron flow? (left, right)

- Electrons drift from lower voltage N+ to higher voltage N+ - So the lower voltage N+ region is the Source of electron flow and the

higher voltage N+ region is the Drain

of electron flow (exit)

<sup>+</sup> current flows from Drain to Source

 $10V$ 

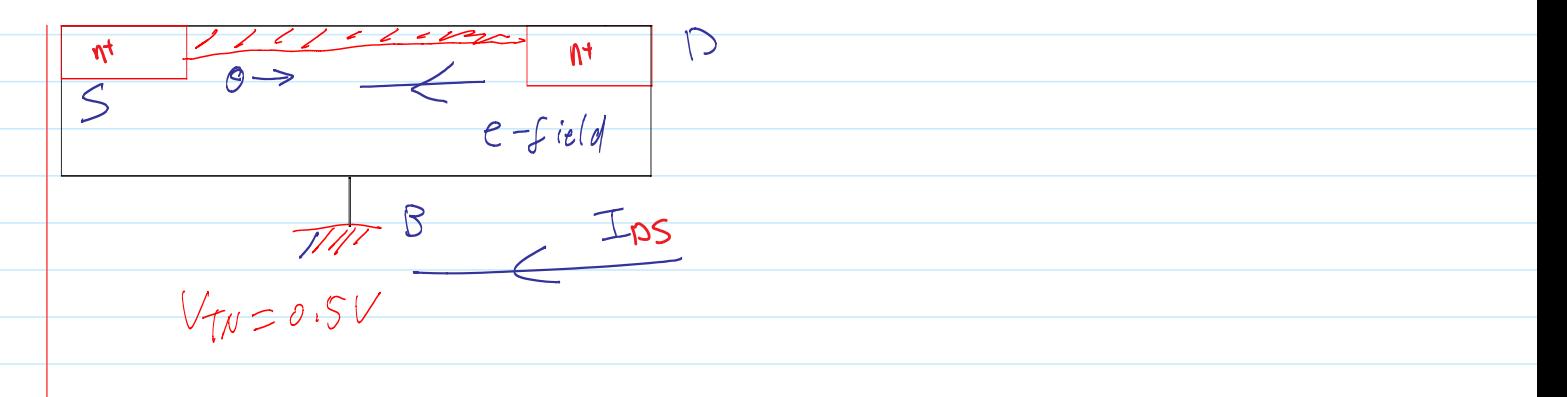

## **In NMOSFET:**

**Higher Voltage N+ side is (Electrical) Drain**

**Lower voltage N+ side is (Electrical) Source**

**Electrical source/drain is determined electrically and can dynamically change from time to time! Current flows from Drain to Source!**

## **Drain and Source Exercise for n-MOSFET**

 $V_7 = 11$  $V_{x}v_{f} = V_{x} - V_{f}$  $|00V|$  $\overline{\phantom{a}}$  $5V$  $100V$  $\int e^{i\theta}$ 6  $\overline{\mathcal{M}}$  $\overline{N^{\dagger}}$  $OV$  $N<sup>†</sup>$  $\overline{\mathsf{M}}$  $\mathbf{v}^{\dagger}$  $\overline{\varsigma}$  $\frac{1}{100\text{ V}}$  Body  $\overline{D}$  $\beta$  $VGS = 7$ Body  $V_{GS} = ?$   $5V$  $V_{ps}$   $\rightarrow$  ? 0  $V_{ps} =$   $\frac{1}{1}$  $\overline{\phantom{0}}$ 

### W and L

Sunday, June 10, 2012 10:55 AM

# **A 3-D Picture / Gate Width**

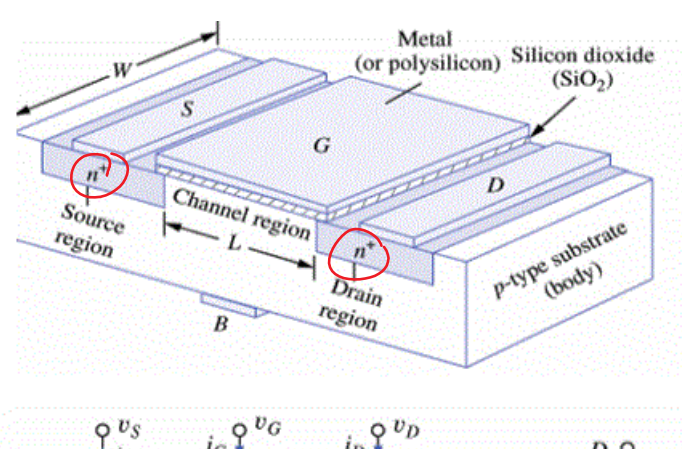

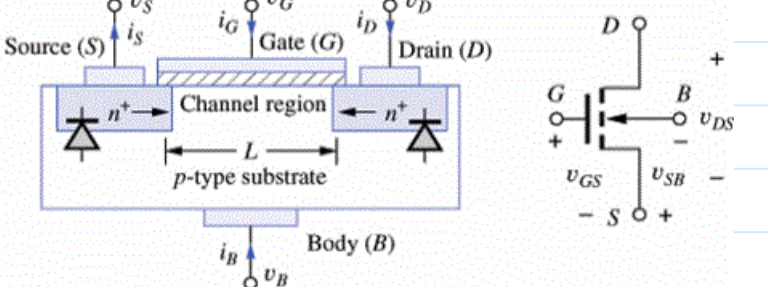

- 4 device terminals: Gate(G), Drain(D), Source(S) and Body(B).
- Source and drain regions form pn junctions with substrate.
- vSB, vDS and vGS always positive during normal operation.
- vSB always < vDS and vGS to reverse bias pn junctions

Operation regions and inversion charge along channel

Sunday, June 10, 2012 10:56 AM

## **Cutoff Operation Region (VGS < VTN)**

**- Linear Region (VDS < VGT) Saturation Region (VDS >= VGT) Turn-on Region (VGS >= VTN)**

## **Inversion Charge Density Along channel**

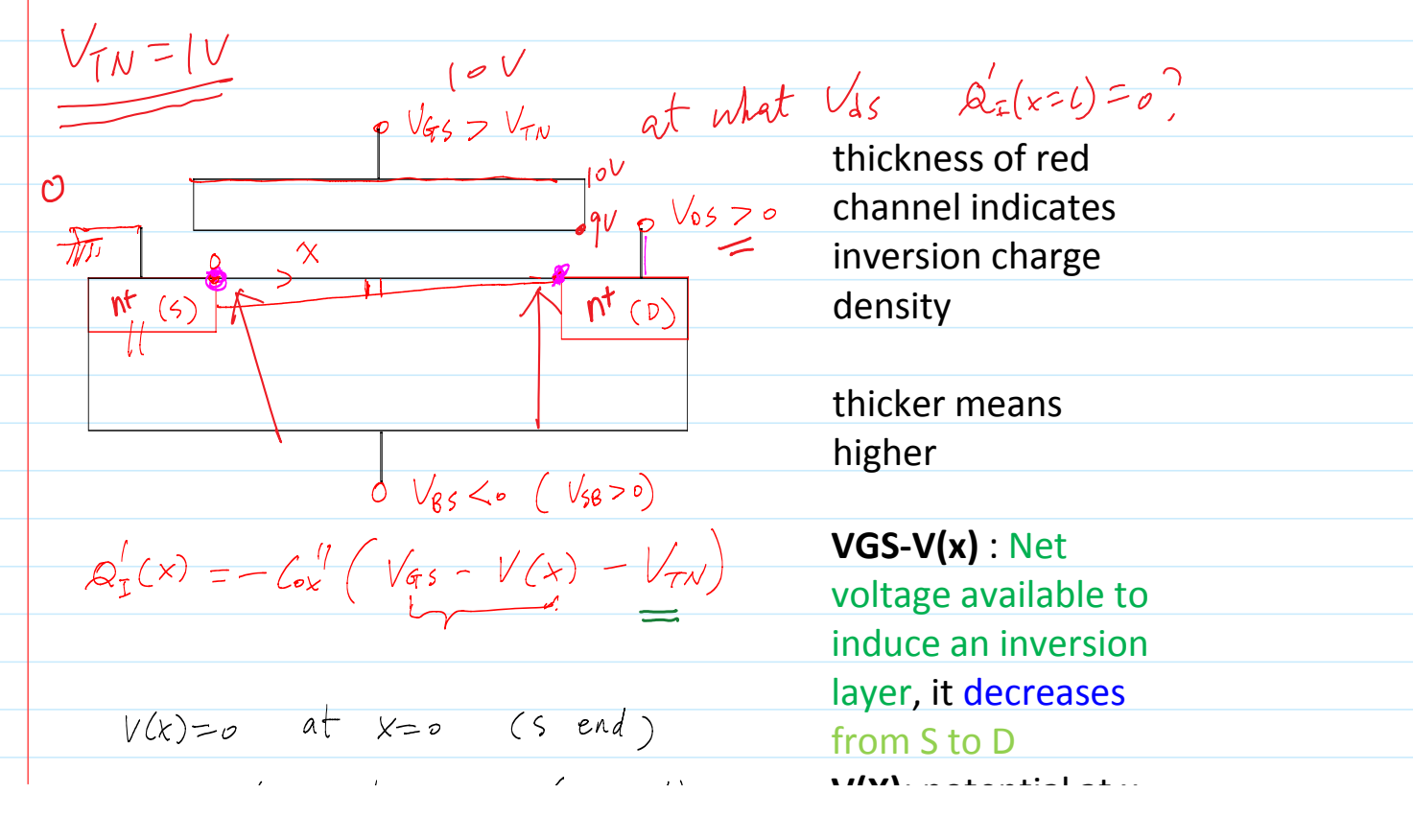

layer, it decreases  $V(x)=0$  at  $x=0$  (send) from S to D  $V(x) = V_{DS}$  at  $x = L$  (0 end) **V(X):** po<br>with respectively  $= -C_{ox} \left(\frac{V_{GS}}{V_{GS}} - V_{DS} - V_{TS}\right)$  source **V(X)**: potential at x with respect to **Difference between Net Voltage and threshold voltage determines inversion charge density net voltage must be above threshold to produce inversion charge** Inversion charge density at source is:  $QIs' = -Cox''(VGS - VTN)$ Inversion charge density at drain is:  $QID' = -Cox''(VGS - VDS - VTN)$ **Question:** at what VDS will the inversion charge at the drain decrease to zero?<br>  $\frac{1}{4}$   $\frac{1}{4}$   $\frac{1}{4}$   $\frac{1}{4}$   $\frac{1}{4}$   $\frac{1}{4}$  $\frac{4}{9}$  p  $V_{05}$ <br>D  $V_{05} = V_{GS} - V_{TN}$  $\overline{S}$ The **linear** or triode **region** of operation is defined as one in which the **entire channel** region between source and drain **is inverted.**<br> $V_{GS} > V_{TH}$ ,  $0 < V_{DS} < V_{GT}$  $V$ G $T^{\frac{6}{5}}V$ Gs- $V$ TH Again, for a given VGS, at what VDS does the inversion charge density at drain become zero?

 $V_{DS} < V_{GS} - V_{TM}$ Drain end inversion charge decreases to "zero" or VGD is just equal to threshold voltage (VTN) VGD = VGS-VDS  $VGD = VTN$ So MOSFET is in linear operation region when 0 < VDS < VGS - VTN or  $0 <$  VDS  $<$  VGT  $G \circ v_{GS} > V_{TN}$  $D \circ v_{DS} = v_{GS} - V_{TN}$  $\overline{\Theta}$  $6.0.0.0.0.0.$  $n +$ ie Depletion region  $\overline{B}$ **Gate Overdrive VGT: VGT = VGS - VTN** is called the gate bias overdrive, the amount of overdrive with respect to threshold voltage VTN **MOSFET Operation Regions**  $\frac{1}{\sqrt{105}} = \frac{1}{44}$  $\sqrt{25}$  $\mathbf{r}$  $\overline{\mathcal{L}}$ 

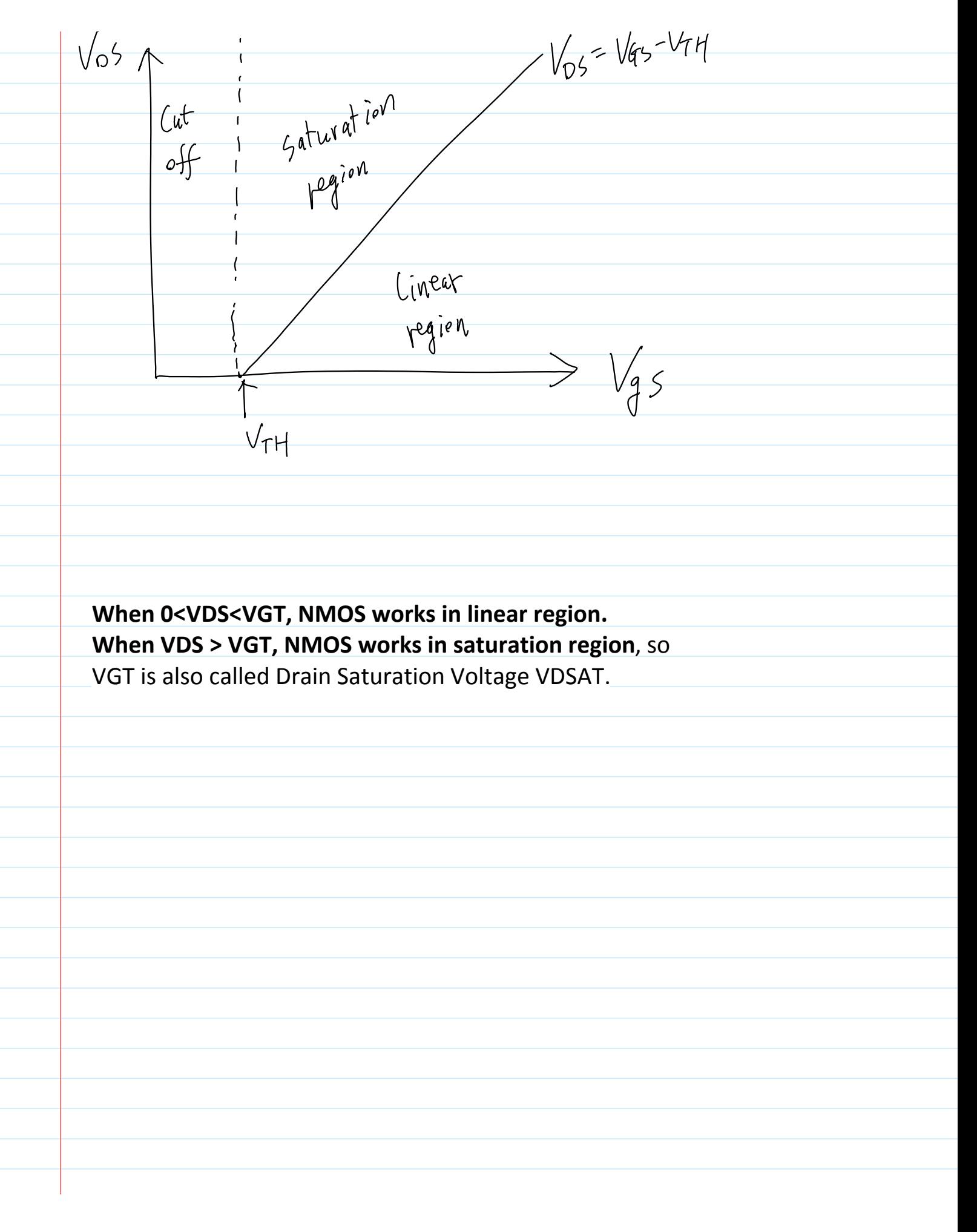

#### I-V characteristics derivation proper

Sunday, June 10, 2012 11:01 AM

**MOSFET I-V Equation Derivation Proper** MOSFET IDS Equation derivation  $V_{\rho\zeta}$  $n+$  $x=0$  $X$   $X$ tsx  $X=$   $(0)$  $\overline{S}$  $U_{\text{dS}}$  $V(x)$  $\overline{\mathcal{O}}$  $X = L$  $(a x)^{1}$   $(y_{45}-10x)-17$  $x =$ Consider a small segment from  $x \rightarrow e$   $x + \circ x$  $\rightarrow$   $+$  $x+6x$ carrent Recall definition of charge inside the bar<br>time for all charges to move out  $\overline{\mathcal{I}}$  $\equiv$  $W \cdot \mathcal{Q}_n' \cdot \mathcal{g}_X$  $\frac{\Delta x}{\nu_n}$  $\equiv$  $=$   $W$   $a_n'$   $v_n$ 

 $=$   $W$   $a_n$   $\nu_n$ Q' is electron charge per area  $V_{GT} = V_{GS} - V_{T}$  $\Omega'_{h}(x) = -\zeta_{0x}''(V_{GS} - V(x) - V_{TW})$  $-\frac{1}{2}$   $-\frac{1}{2}$   $\sqrt{47}$   $-\frac{1}{2}$  $\mathcal{V}_n = -\mu_n \cdot E = -\mu_n \cdot (-\frac{\partial V}{\partial x})$  $I = -W$ Cox Un  $(V_{FT} - V(x))$  du  $-T$  dx = W Cox 'Un ( $V_{GT} - V(x)$ ) d V(x)  $V$ G $\tau \triangleq V$ Gs  $-V_{TN}$ gate over drive detine Ips (I from D tos)  $K'(KP)=M_{AC}$  $50 = 165 = -1$  $\int_{R}$   $I_{ps} dx = W G_{x}^{\prime\prime} \mu_{n} \int_{x=0}^{L} V_{GT} dv - \int_{x=0}^{L} V dV$  $I_{ps} \cdot L = W G_x^{\prime\prime} M_n \int V_{GT} (V_{bs}-0)$  $\sqrt{2^{2}-2^{2}}$  $K_{n} \stackrel{\triangle}{=} K_{n} \cdot \frac{W}{L}$  $k^{2}$  $\mathcal{I}_{\mathcal{D}}$  $V_{GS}$   $\frac{1}{2}$  ixed  $I_{PS} = \frac{w}{L} G_x'' \mu_n \left[ \frac{1}{4\pi} \frac{1}{165} - \frac{1}{2} \frac{1}{165} \right]$ 

 $V_{PS}$  $\sqrt{0.9}$  $V_{GT}$ Keep in mind this holds only when  $V_{45}$  $Q_{\eta}(x) = -6x^{\prime\prime}(\nu_{FT} - \nu(x)) < \infty$  $V_{PS}$ or the number of inversion  $\frac{\vee_{\mathsf{G}\mathsf{K}}-\vee_{\mathsf{P}\mathsf{S}}-\vee_{\mathsf{T}\mathsf{K}}}{\equiv}$ electrons  $>0$ .  $Q_n(x=L) = -C'_1/\sqrt{6\tau - 6\epsilon}$  $74at$  is  $V_{GT} - V(x) > 0$   $V_{GT} - V_{DS} > 0$  $< 0$ or<br> $V(x) < V_{TT}$  $V_{DS}$   $<$   $V_{ST}$  $9\frac{1}{5}$  $\bigwedge (x)$ ラ<br>メニレps  $x = 0$ Recall  $U(x)$  is highest at  $t=L$  $50$  as long as  $V_{BS}$   $\leq V_{GT}$ 7his equation holds. That is  $0 < V_{DS} < V_{GT}$ Linear operation region.

 $\begin{array}{c|c}\n\hline\n\uparrow \qquad & \qquad v \downarrow \qquad \\
\hline\ni \qquad & \qquad p \\
\hline\n\downarrow & \qquad \downarrow \\
\hline\n\hline\n\end{array}$  $I_{PS} = 0$  if  $V_{GS} < V_{TN}$ if  $0 < V_{DS} < V_{PSAT}$   $(V_{GT} \triangleq V_{GS} - V_T)$ <br> $V_{GT}$ <br> $T_{DS} = K_n (V_{GT} - \frac{V_{DS}}{2}) V_{DS}^{V_{GT}} \leftarrow$  $K_{n} = K_{n} \cdot \boxed{\frac{w}{L}}$   $K_{n}^{\dagger} = M_{n} G_{\ell}^{\prime\prime}$ If  $V_{ps} > V_{psAT}$  ( $V_{qq}$ )  $I_{DS} = I_{DSAT} = K_n \cdot \frac{V_{GT}}{I}$ 

Id-Vd output curves<br>
Friday, September 28, 2012 9:03 AM<br>
G - I = 2 B (D) First identity which  $n^{\dagger}$  is 5 and D<br>
G - V 0 s > 0  $V_{\text{SB}}$  = Kn = Kn<sup>'</sup> W<sub>n</sub> = Mn Co<sup>11</sup> Friday, September 28, 2012 9:03 AM  $V_{GS} < V_{TW}$ ,  $T_0 \approx 0$ , devia is off If if  $0 < V_{DS} < V_{GT}$ ,  $T_0 = K_n \left( \frac{V_{GT}}{V_{GT} - V_{DS} - \frac{V_{DS}}{2}} \right)$  (inear  $e$ lse if  $V_{0s} \geq V_{GT}$ ,  $T_{b} = K_{n} \cdot \frac{V_{GT}}{2}$  Saturation

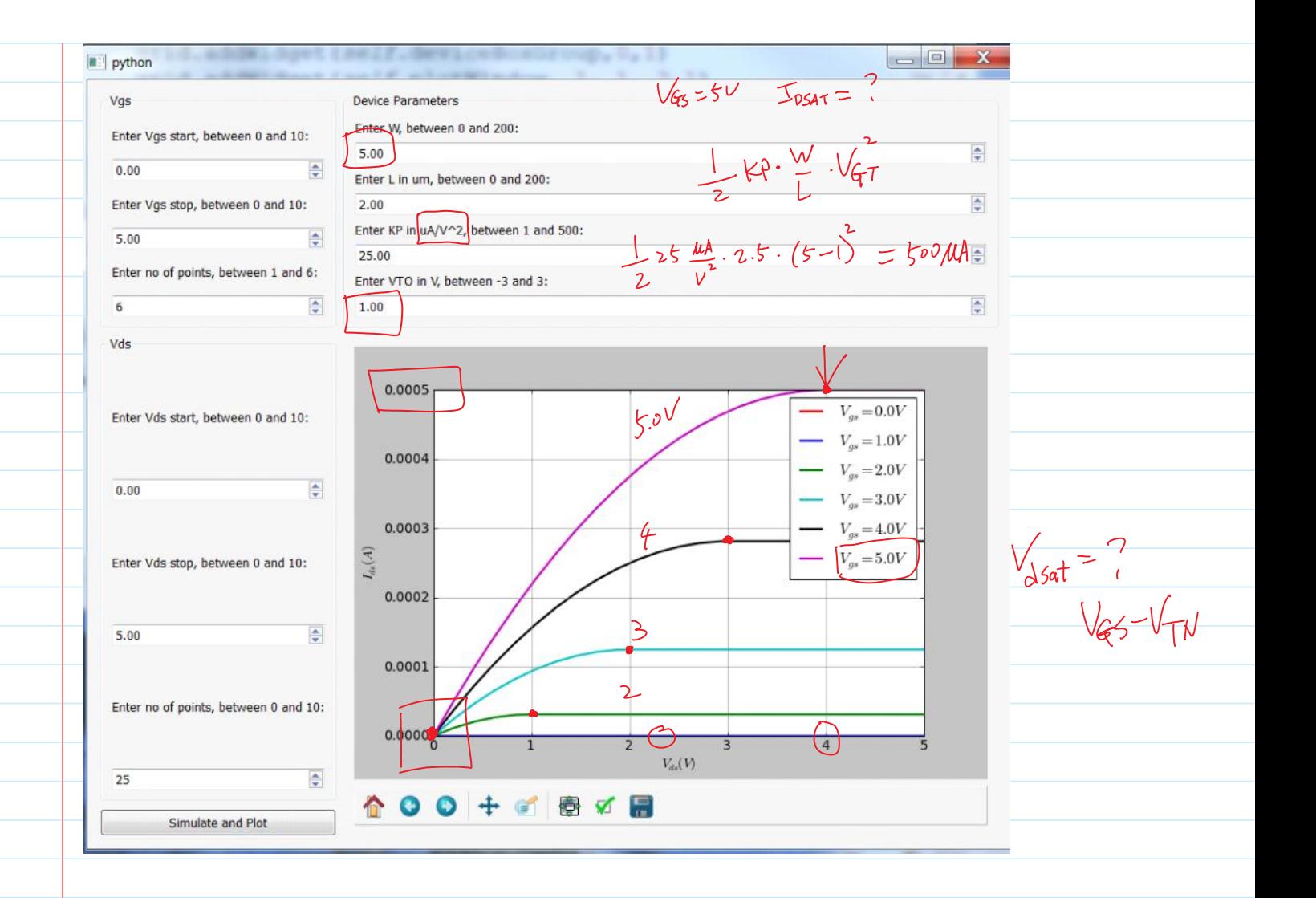

Note where the drain current saturates with Vds - it  $\circ$ occurs at Vds = Vgt (Vgs  $-Vt$ )

In our text, Vt for NMOS is written as Vtn.

I'd like you to remember some critically important biasing conditions at which  $\text{Ids} = 0$ :

- Vds=0 independent of Vgs
- Vgs < Vt independent of Vds

#### Determining NMOS current

**Sunday, June 10, 2012 11:04 AM** 

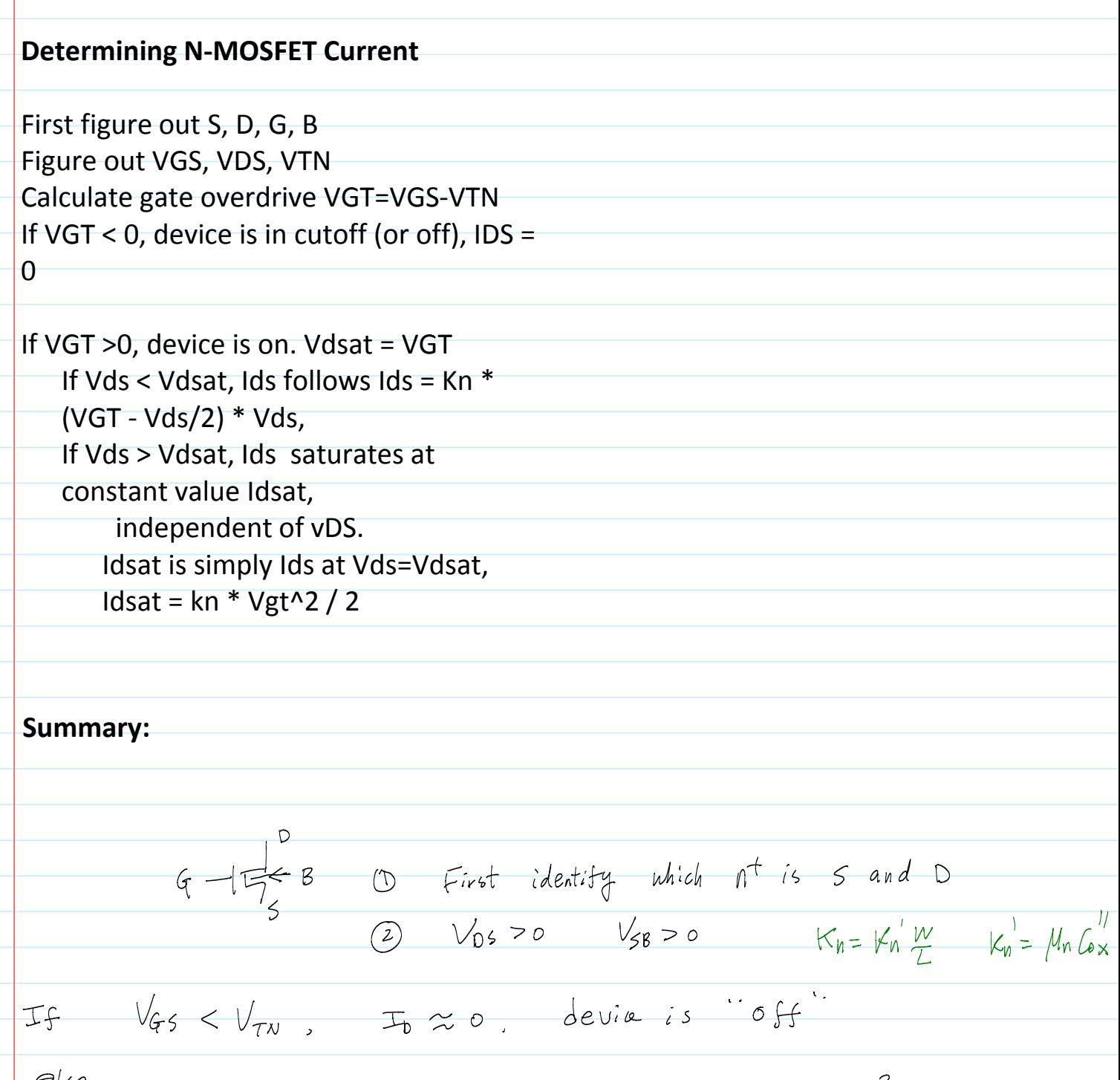

if  $0 < V_{0s} < V_{GT}$ ,  $T_0 = K_n (V_{GT} \cdot V_{0s} - \frac{V_{DS}}{2})$  (inear else  $0 < V_{DS} < V_{GT}$ ,  $I_0 = K_n \cdot (V_{GT} \cdot V_{OS} - \frac{1}{2})$  Linear<br>  $V_{DS} = V_{GT}$ ,  $I_0 = K_n \cdot \frac{V_{GT}^2}{2}$  Sqturation<br>  $V_0 = V_{TS} - V_{T}$ <br>  $\therefore R$   $V_0 = V_{TS} - V_{T}$  $if$ end  $\mathcal{L}$ 

mosfet Page 24

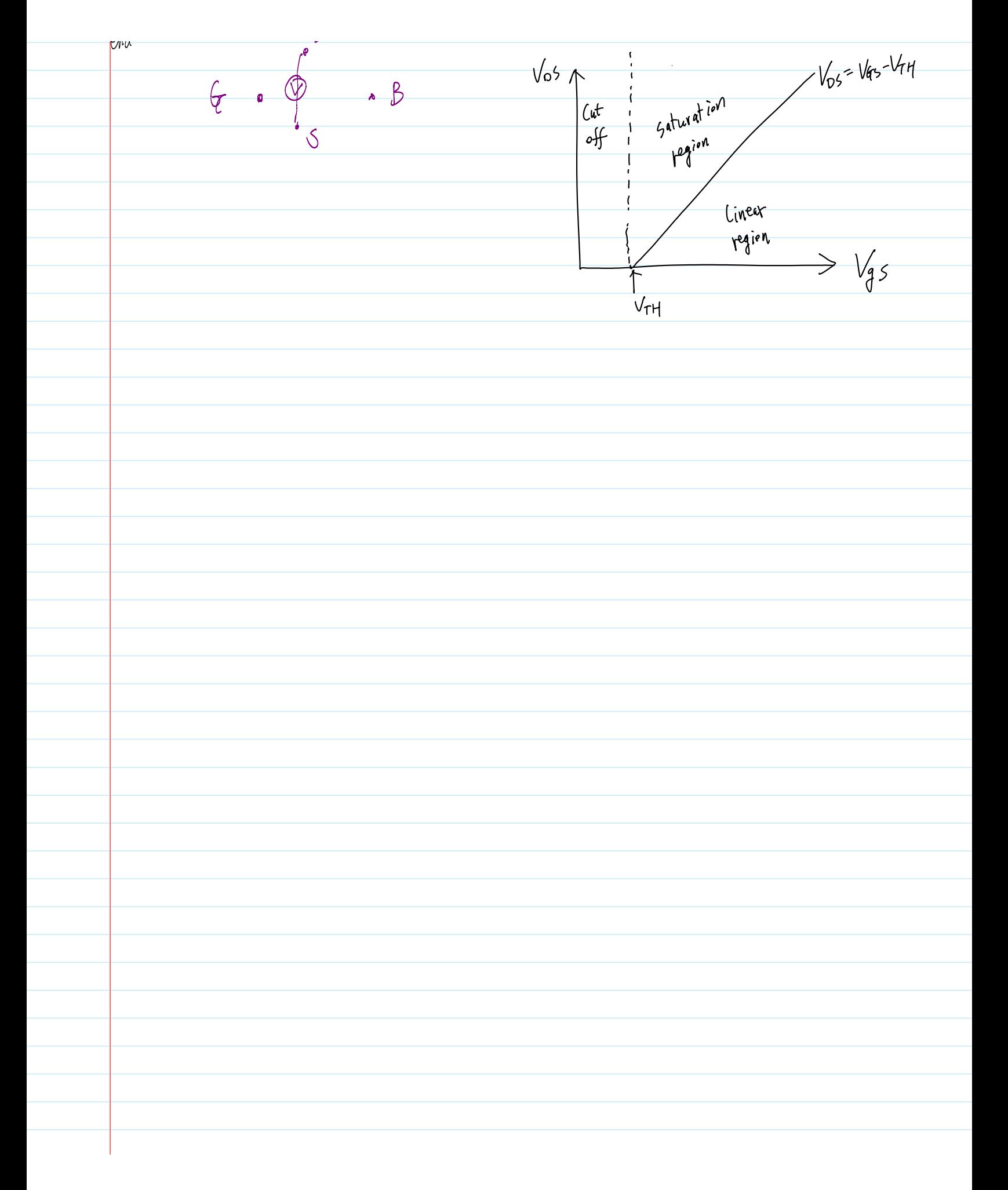

### Experimental I-V

Sunday, June 10, 2012 12:05 PM

## **Real MOSFET I-V Characteristics**

We will make this measurement in our lab with two OPAMP's and a shunt resistor for converting current to voltage

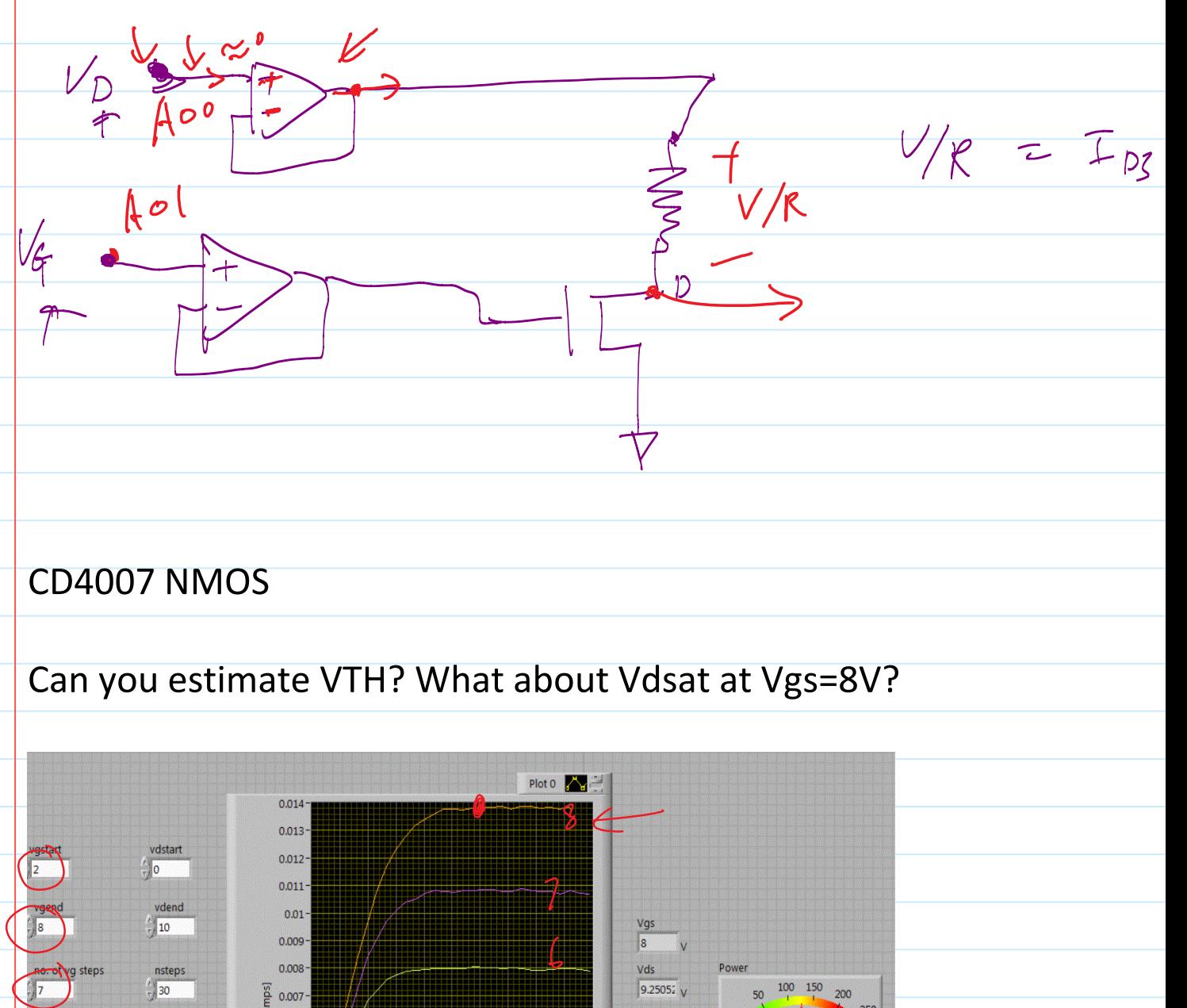

Ids 13.762 mA

Channel DC resistance  $\boxed{672.164}$  Ohm

200

0.007

0.005

0.004

 $0.003 0.00$ 

 $1 ds$  [a  $0.006 -$ 

**Shunt Resistance** 

 $|10|$ Ohm

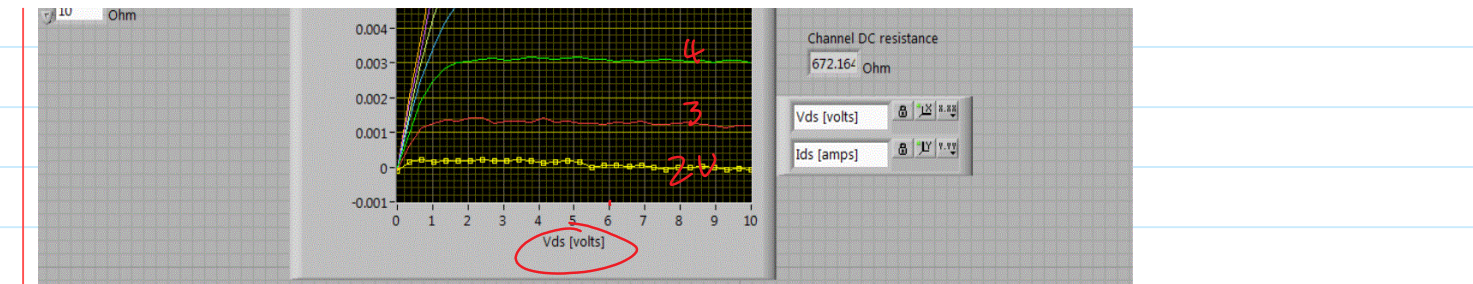

## Circuit used:

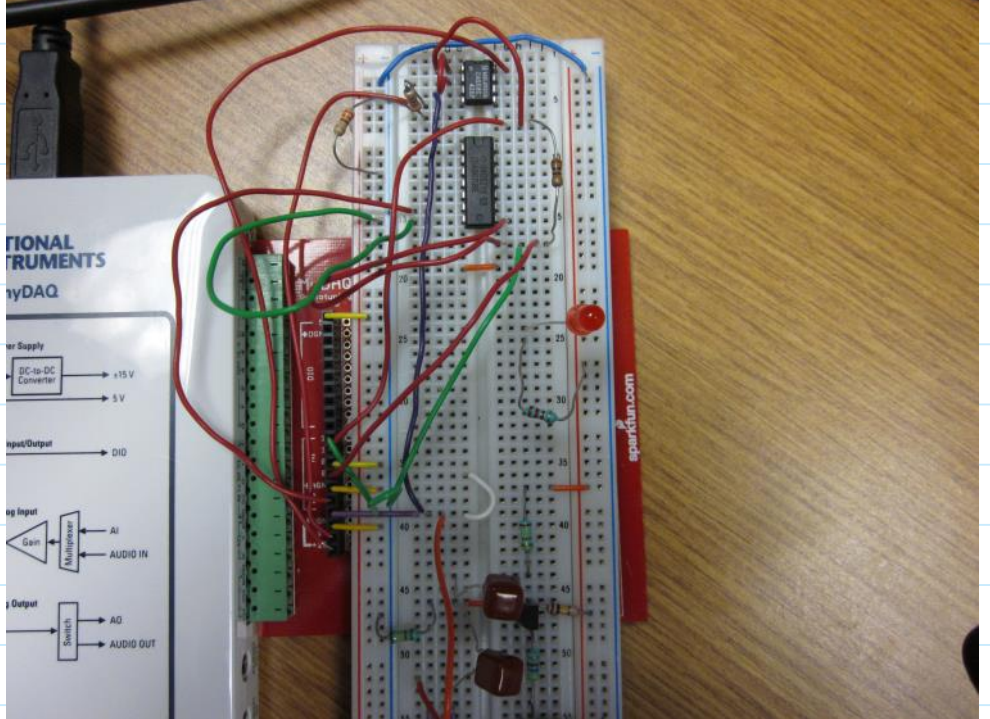

### Spice simulation and numerical example of I-V

Monday, March 12, 2012 4:42 PM

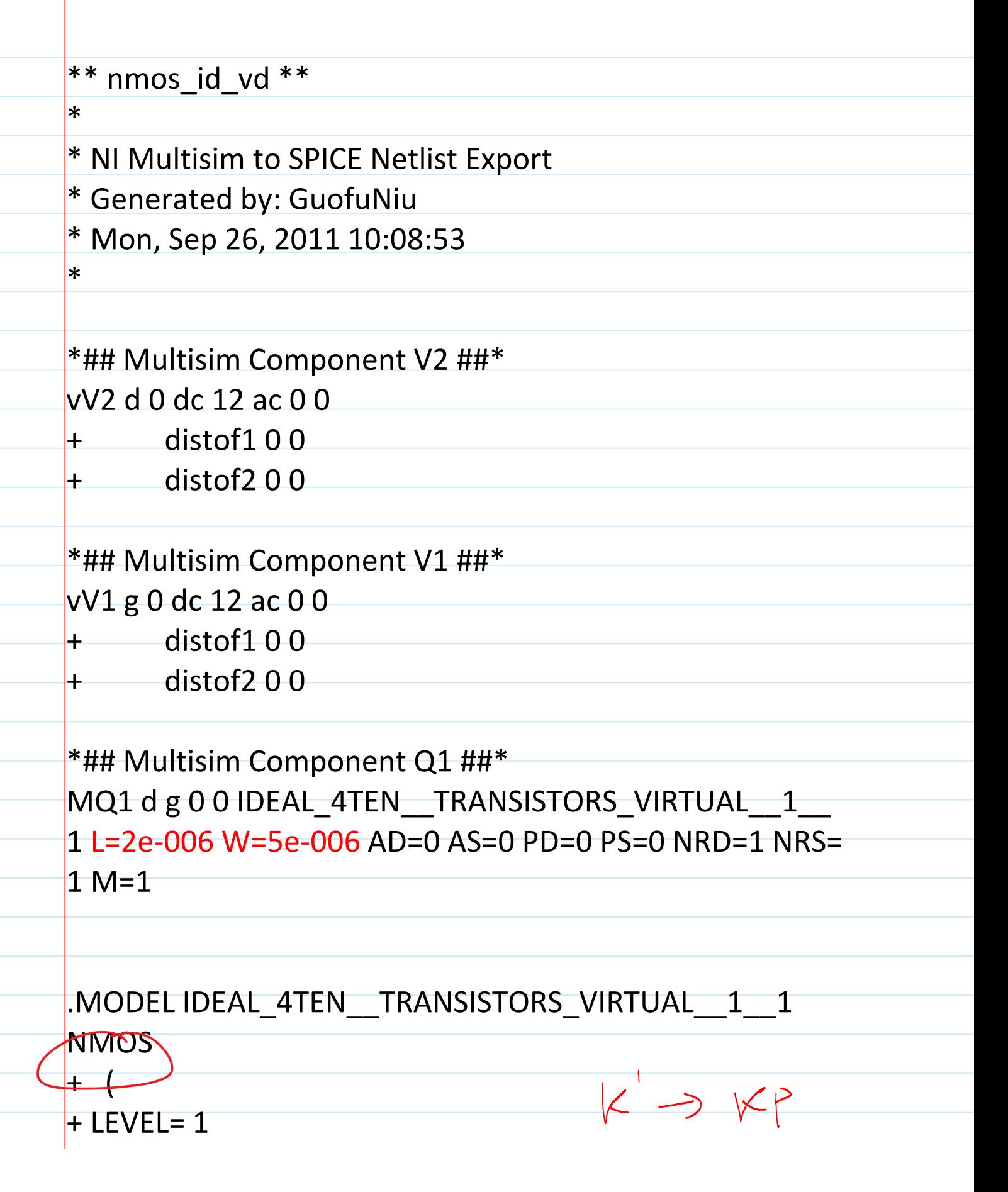

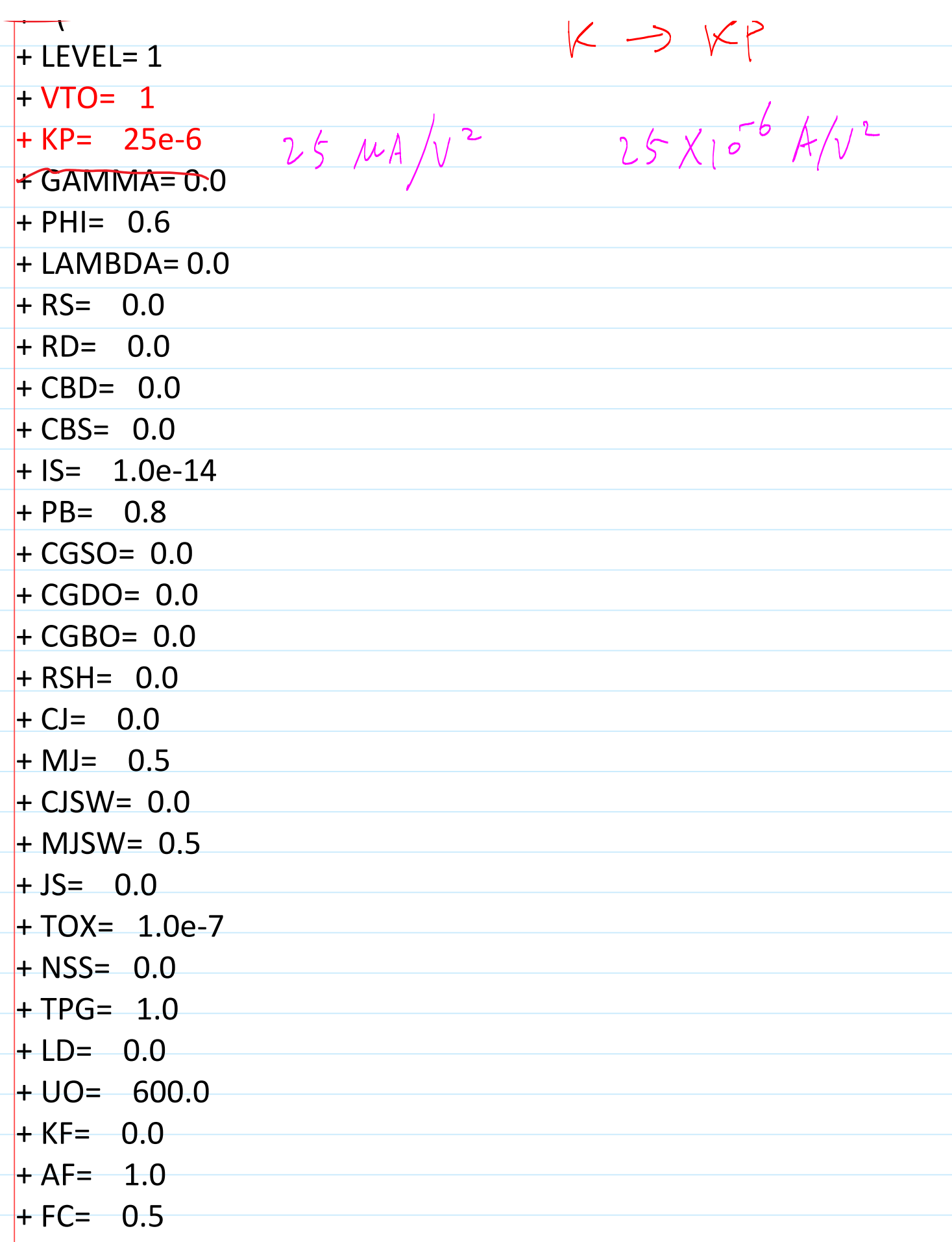

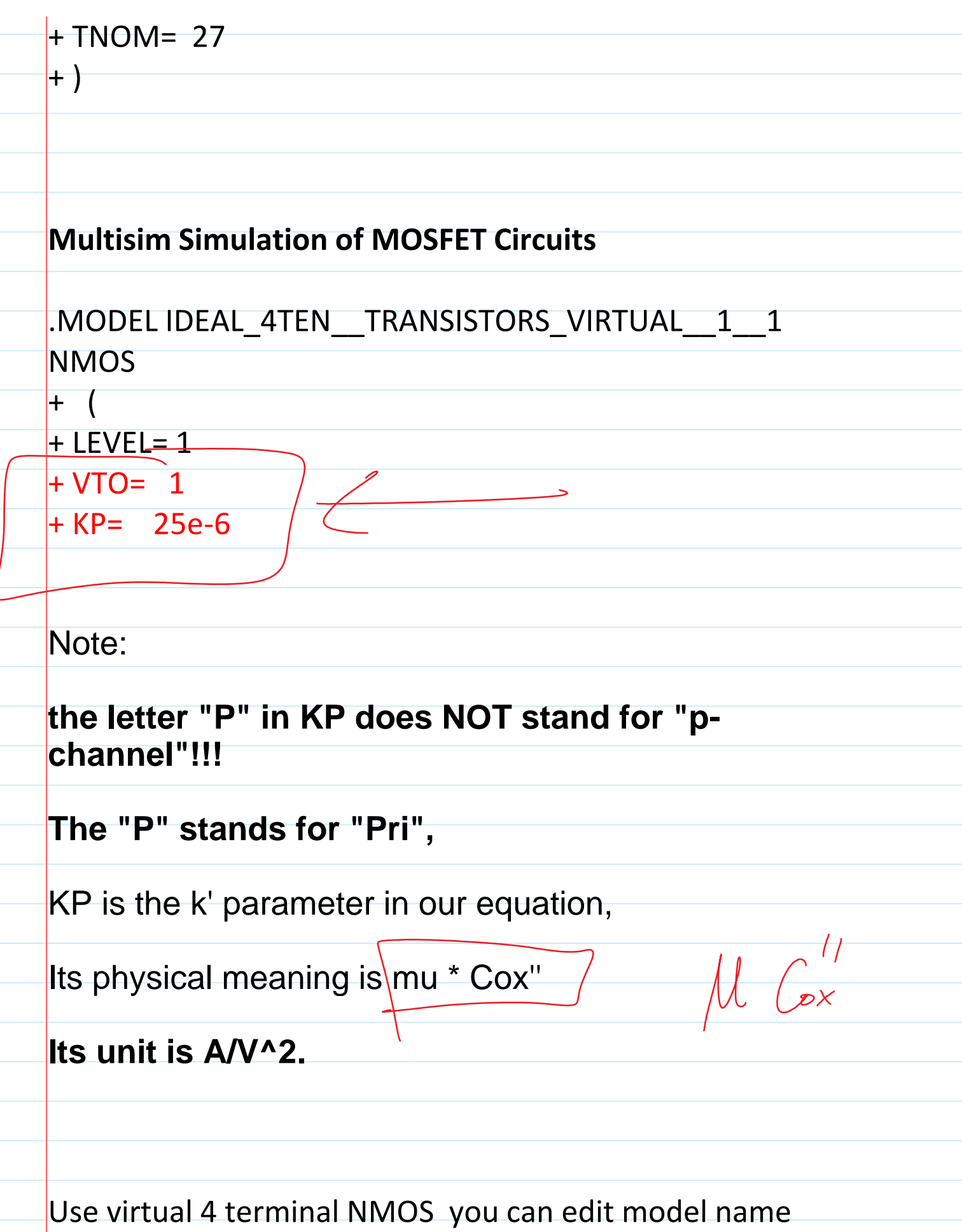

(rename) so that you can have different transistor models in one simulation.

VTO is threshold voltage at zero VSB. Its unit is Volt.

VT depends on substrate bias VSB also, which we will address later.

## **Simulate NMOS in Multisim** place transistor, wire circuit

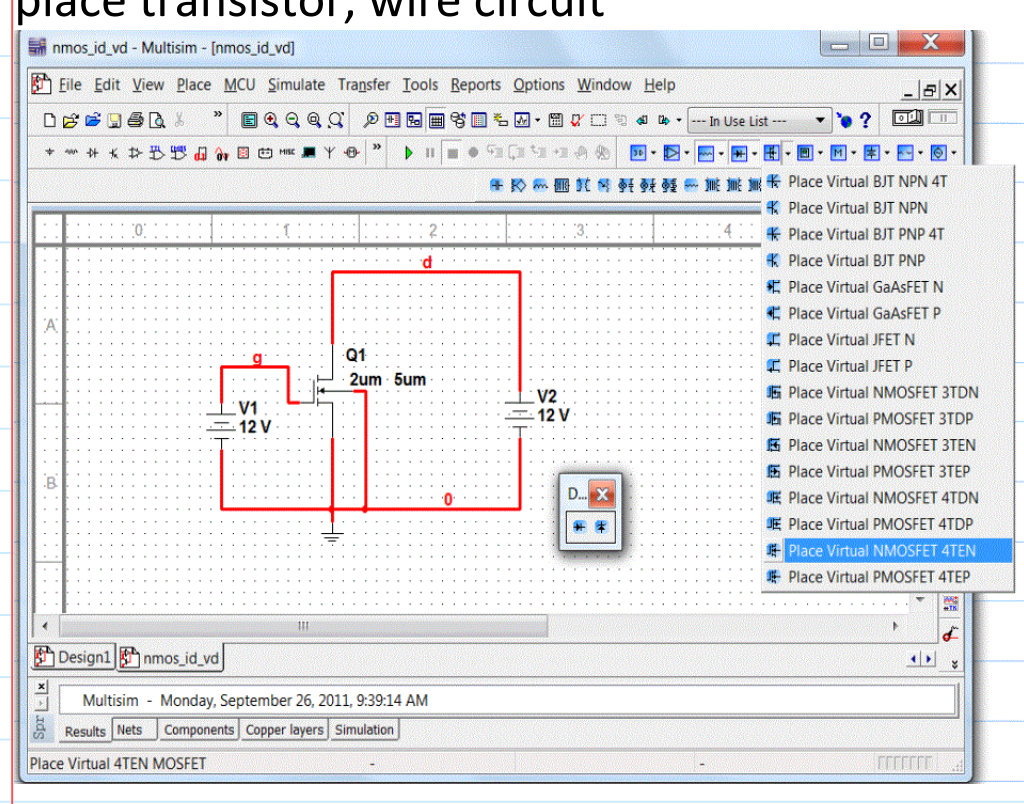

double click transistor, specify W, L values, name g, d nodes as we did for bipolar transistor

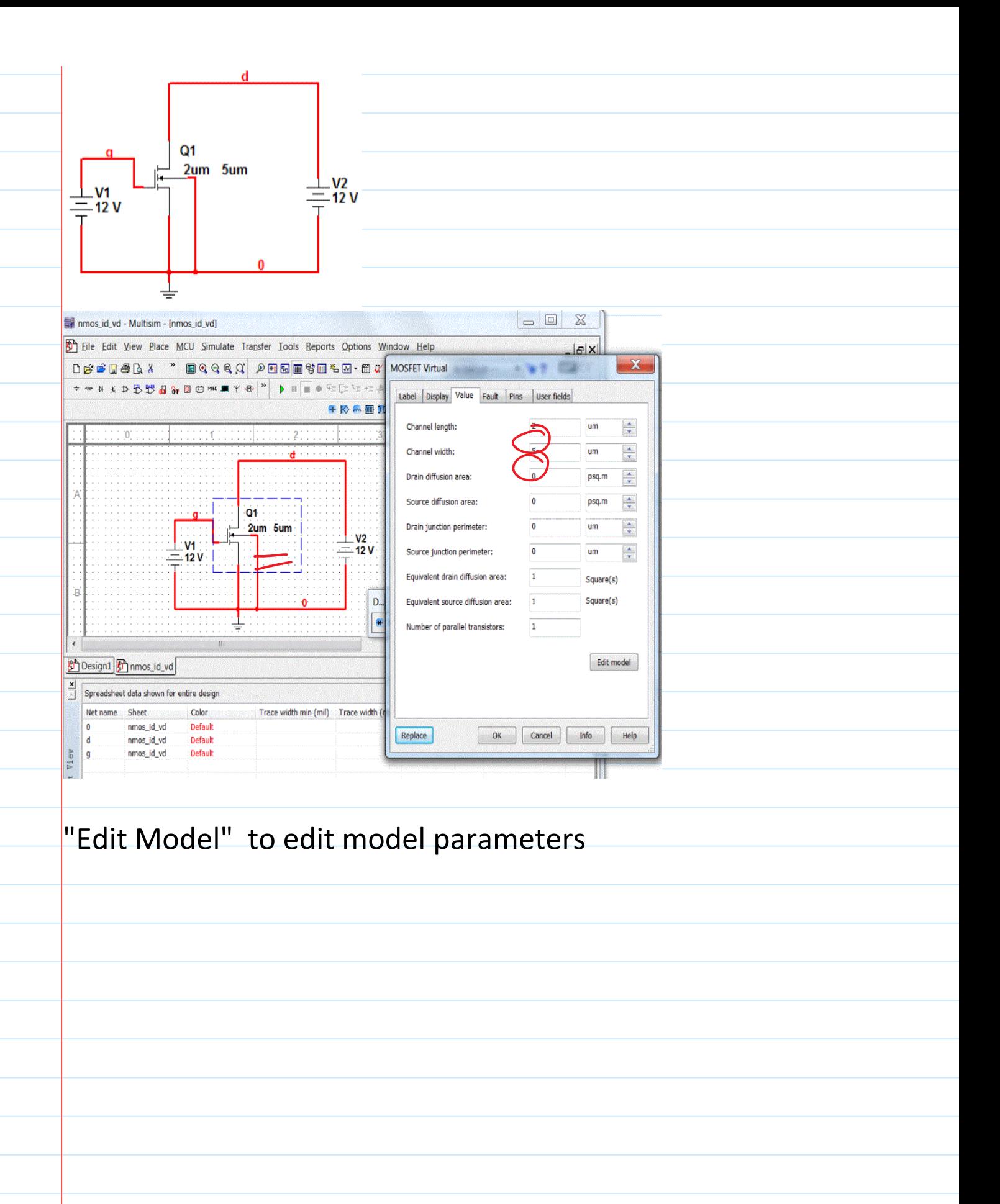

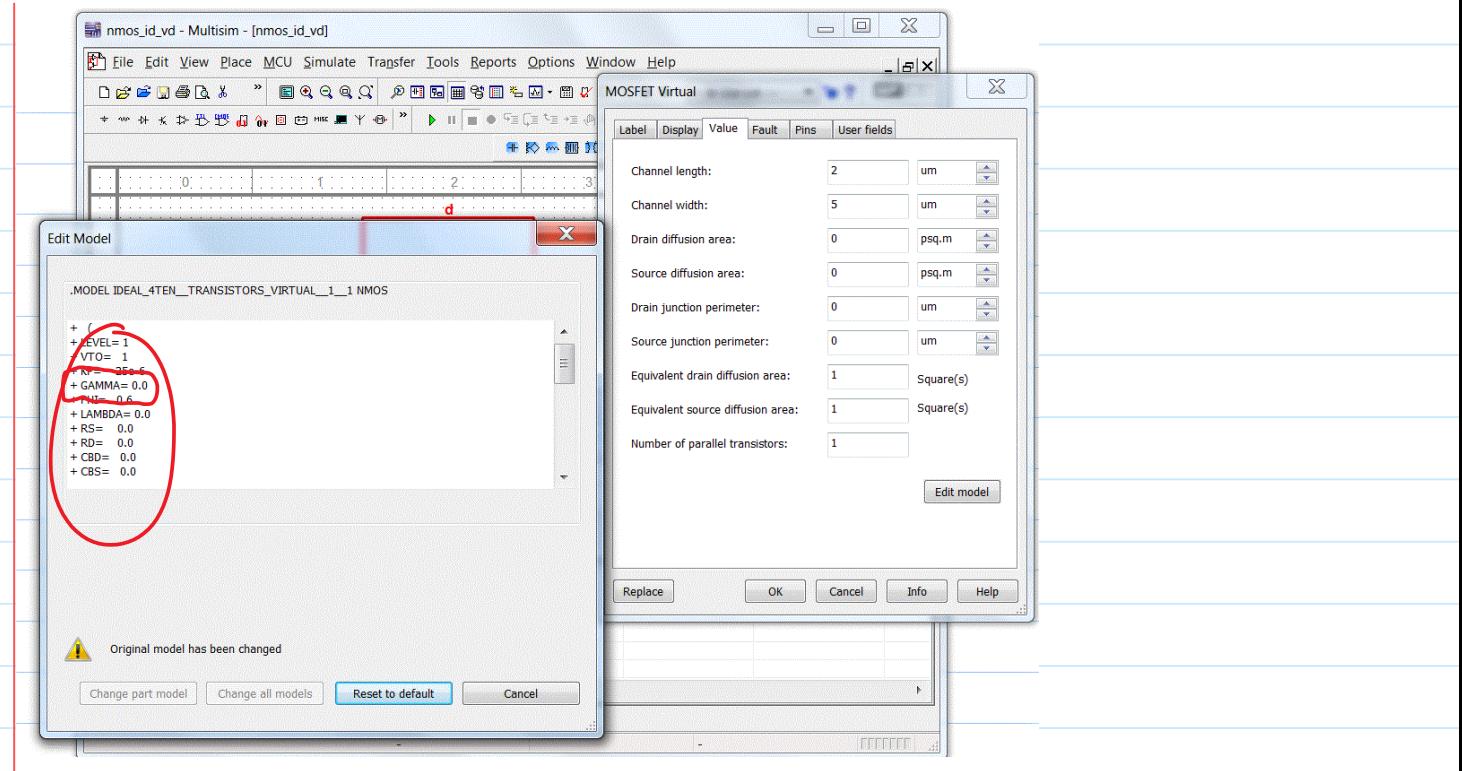

# **NMOS Ids-Vds (output) Characteristics**

**Example:** simulate Ids-Vds output curves (varying Vgs) for the above transistor in multisim. Can you identify linear and saturation regions on each curve?

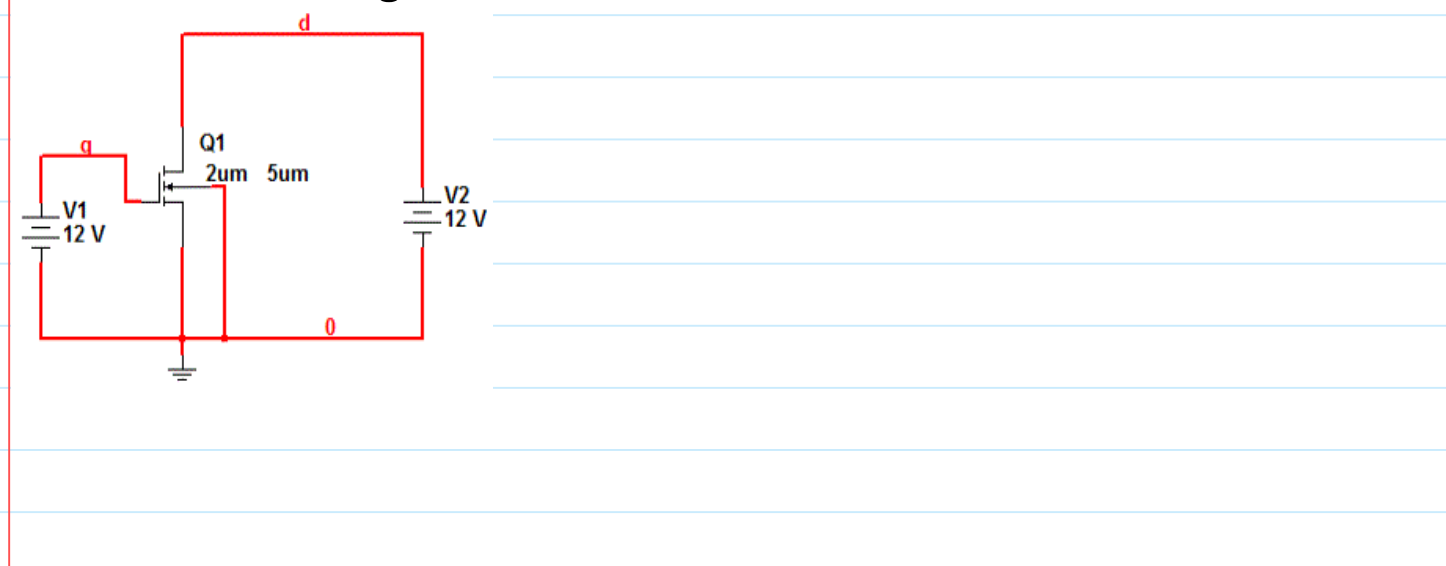

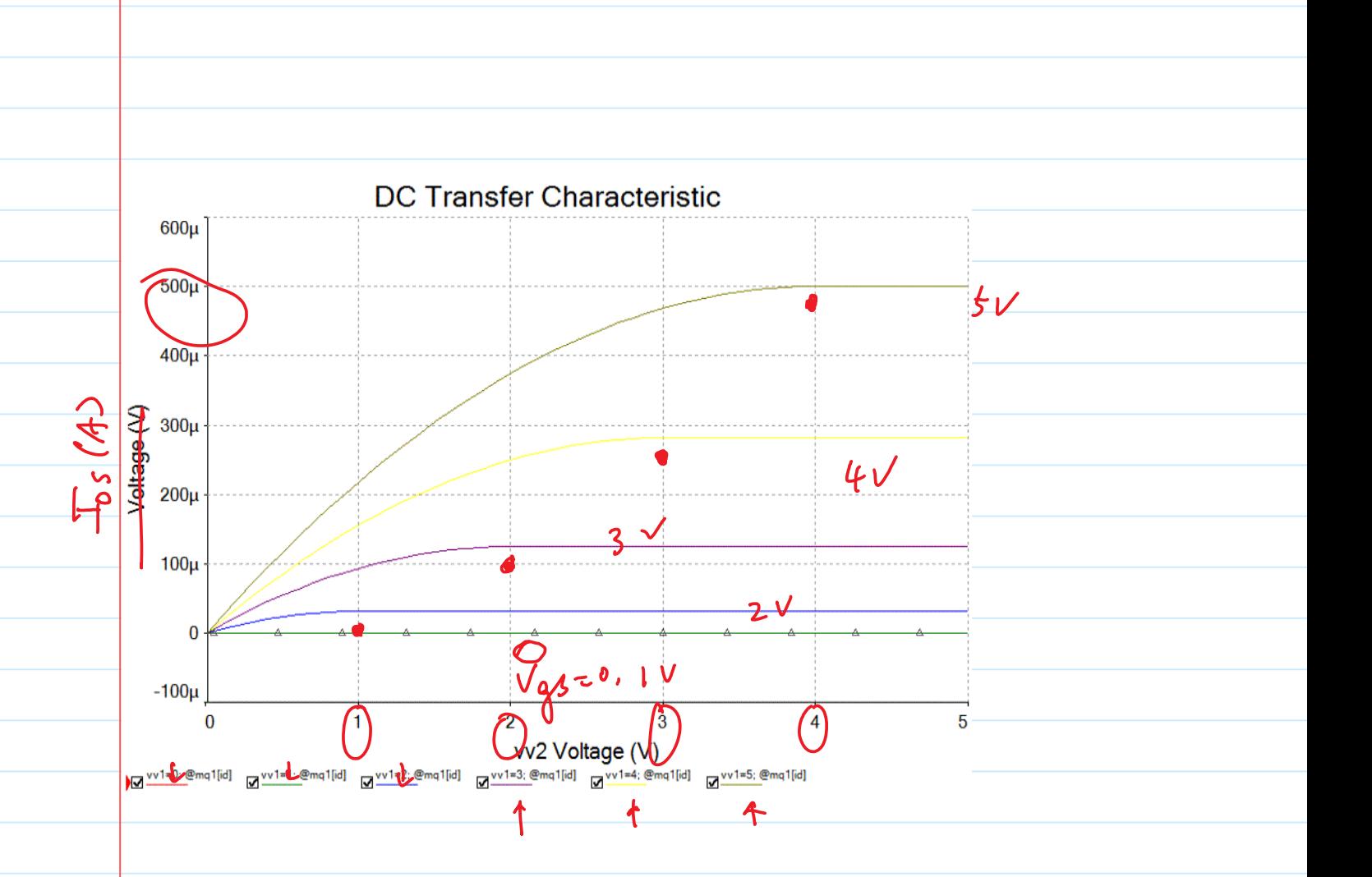

Ids-Vds curves for different Vgs If VGT < 0, device is in cutoff (or off), IDS = 0 If VGT >0, device is on. Vdsat = VGT If Vds < Vdsat, Ids = Kn  $*$  (VGT - Vds/2)  $*$  Vds, Ids saturates at constant value Idsat, when Vds>Vdsat Analog amplification is mostly done in Saturation region

**Example:** compare the simulation above with hand calculation for **Vdsat and Idsat at Vgs=5V**.

 $\boxed{a}$  0  $\boxed{8}$ mas id vd - Multisim - Inmos id vdl  $-IE[X]$ File Edit View Place MCU Simulate Transfer Lools Reports Options Window Help  $-97.02$  $\overline{\mathbf{X}}$ Label Display Value Fault Pins User fields 年於系圖  $L - 2Mm$ Channel length:  $\frac{3283}{12244}$  $um$  $\frac{1}{2}$ Channel width:  $W = 5\mu m$ **Edit Model**  $\mathbf{x}$ psq.m  $\frac{1}{2}$ Drain diffusion area: Source diffusion area: psq.m  $rac{3783}{167281}$ MODEL IDEAL\_4TEN\_\_TRANSISTORS\_VIRTUAL\_1\_1 NMOS  $um$ Drain junction perimeter: 圞  $+$  (<br>+ I EVEI = 1  $\overline{um}$  $\frac{1}{2}$ Source junction perimeter:  $KP = 25e-6$ <br>+ GAMMA= 0.0<br>+ PHI= 0.6<br>+ LAMBDA= 0.0 Equivalent drain diffusion area: Square(s) Square(s) Equivalent source diffusion area: +  $R5 = 0.0 + R5 = 0.0 + R5 = 0.0 + R5 = 0.0 + R5 = 0.0 + R5 = 0.0$ Number of parallel transistors: Edit model OK Cancel [ Info | Help  $Replace$ Original model has been changed Z. Change part model | Change all models | Reset to default | Cancel  $V_{GT} = V_{GS} - V_T = 5 - V = 4V$  $V_{dsat} = V_{AT}$  $V_T = |V|$  $L$  - 2 $\mu$ m  $K' = 25 \times 10^{-6} A$ <br>= 25 MA/ $V^2$  $W = 5\mu m$  $T_{\text{D}}\sin^{-1} K_n - \frac{V_{\text{GT}}^2}{2} = K_n - \frac{W}{2} - \frac{V_{\text{GT}}^2}{2}$  $V_{DS} \geq V_{DSAT}$  $T = T$ and the state of the state

 $V_{DSAT} = V_{GT} = V_{GS} - V_{TN}$  $T_{ps} = T_{psAT}$  $V_{\text{pSAT}}=V_{\text{GS}}-V_{\text{S}}$  $\tau = \frac{k}{2} \cdot \sqrt{\frac{2}{47}}$  $=5V-1V$  $=\frac{KP}{2}\cdot\frac{W}{Z}\cdot V_{GT}$  $=4V$  $=\frac{1}{2}x+\sqrt{2}x/2-\frac{6}{12}x$ .  $X(4V)^2$  $=500$  M/

# **N-MOS Ids-Vgs (transfer) Characteristics**

**Example**: simulate Ids-Vgs curves for various Vds for the above MOSFET. Can you identify the saturation and linear regions on each curve?

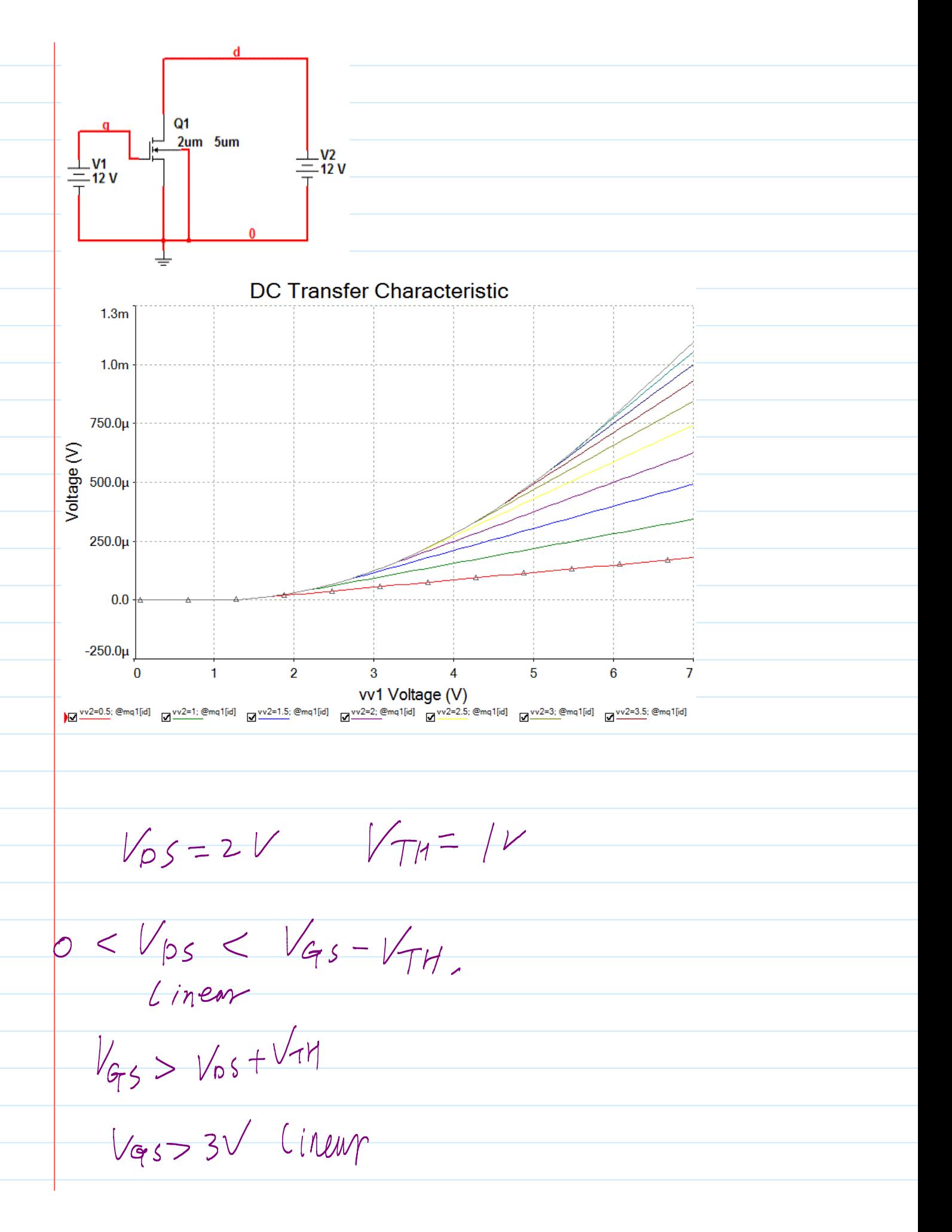

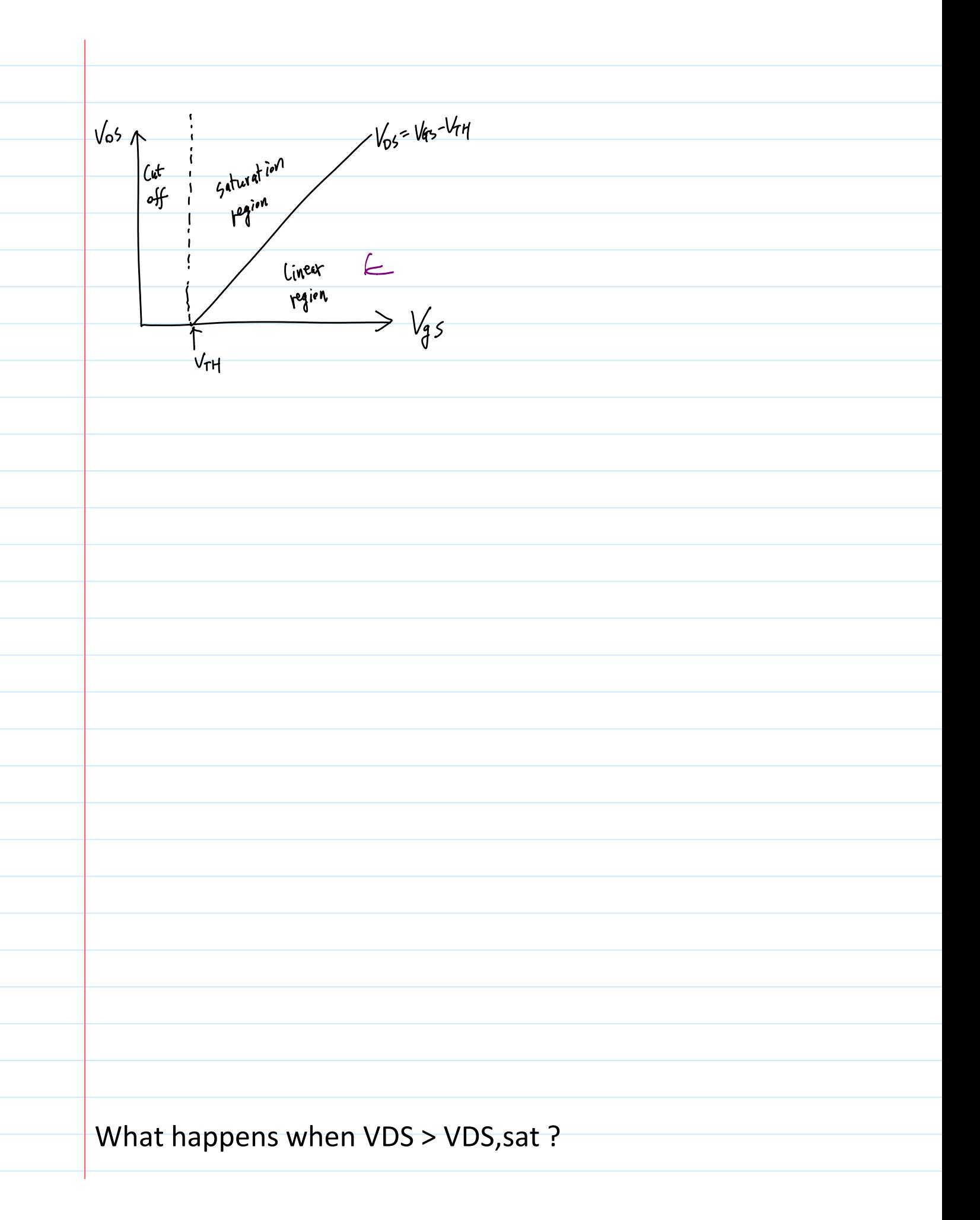

Past pinchoff, further increases in lateral electric field are absorbed by

the creation of a narrow high field region with low carrier density

(Jn=qnμnE, so if n is small E is large)

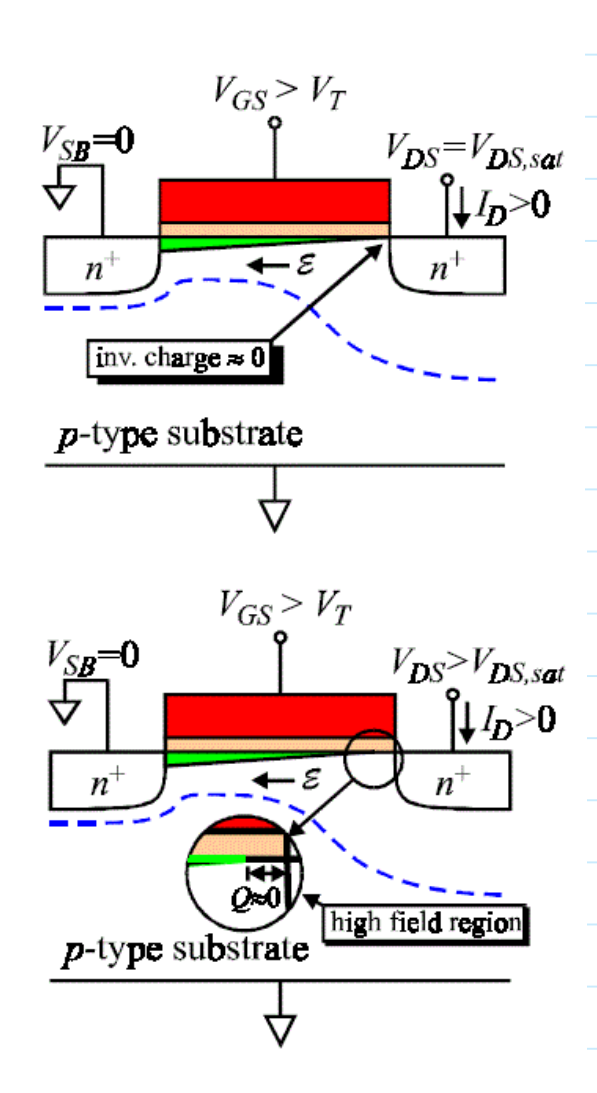

## Channel-Length Modulation

As vDS increases above vDSAT, length of depleted channel beyond pinch-off point, DL, increases to support additional voltage and actual L decreases. This "pinched-off" region is high impedance, and a small

distance can support a large amount of voltage iD increases slightly with vDS instead of being constant due to reduction of effective electrical channel length (distance overwhich inversion is high)

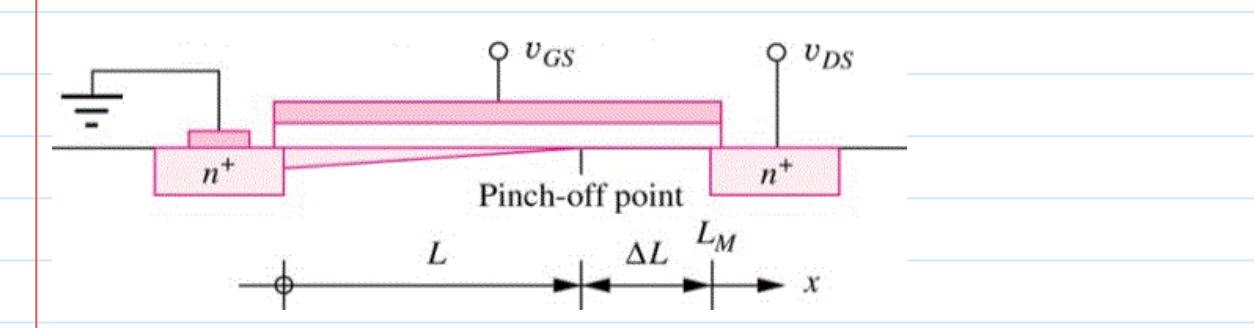

 $i_D = \frac{K_n W}{2 L} (v_{GS} - v_{TN})^2 (1 + \lambda v_{DS})$ 

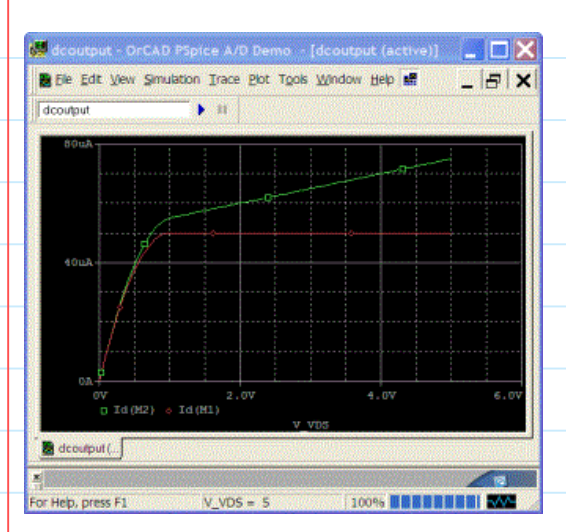

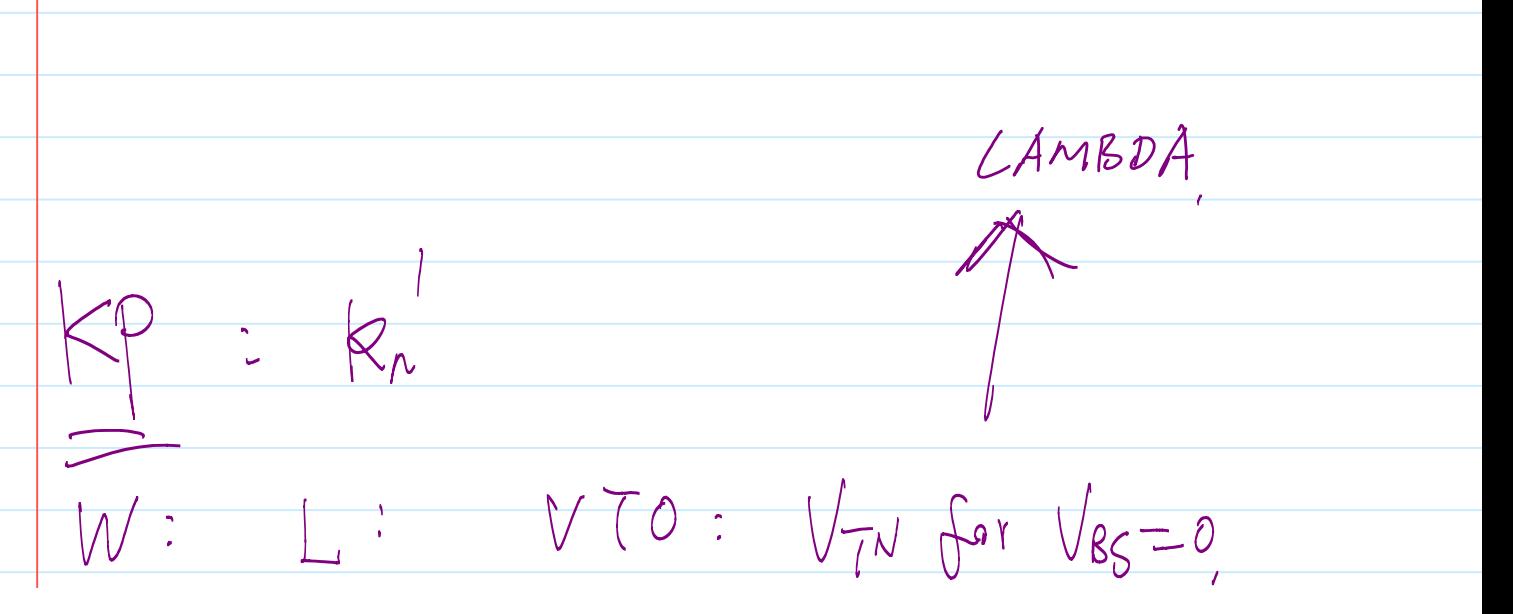

Depletion-Mode MOSFET (VTN<0) NMOS transistors with Ion implantation process used to form a built-in n-type channel in device to connect source and drain by a resistive channel

Non-zero drain current for vGS=0, negative vGS required to turn device off.

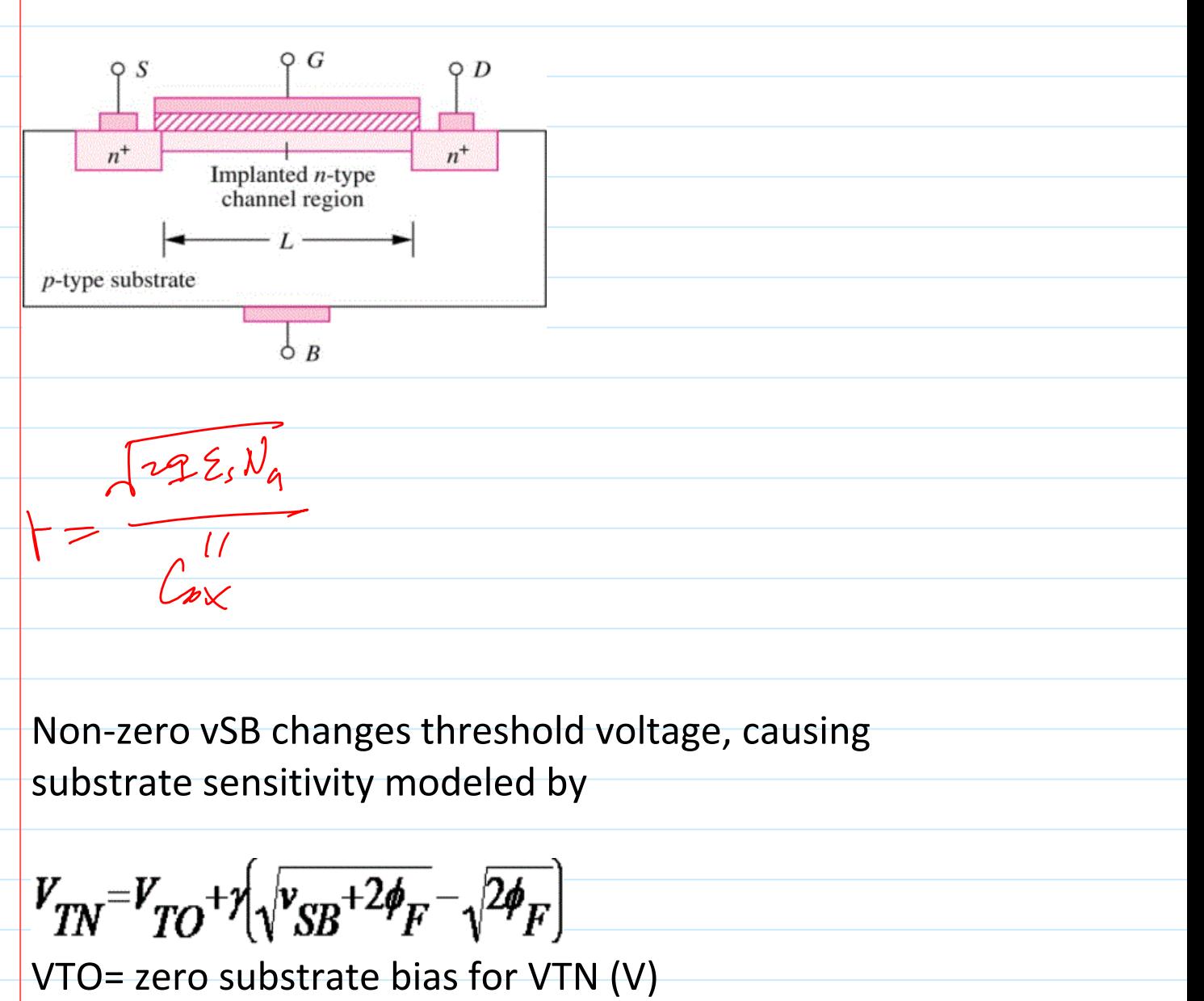

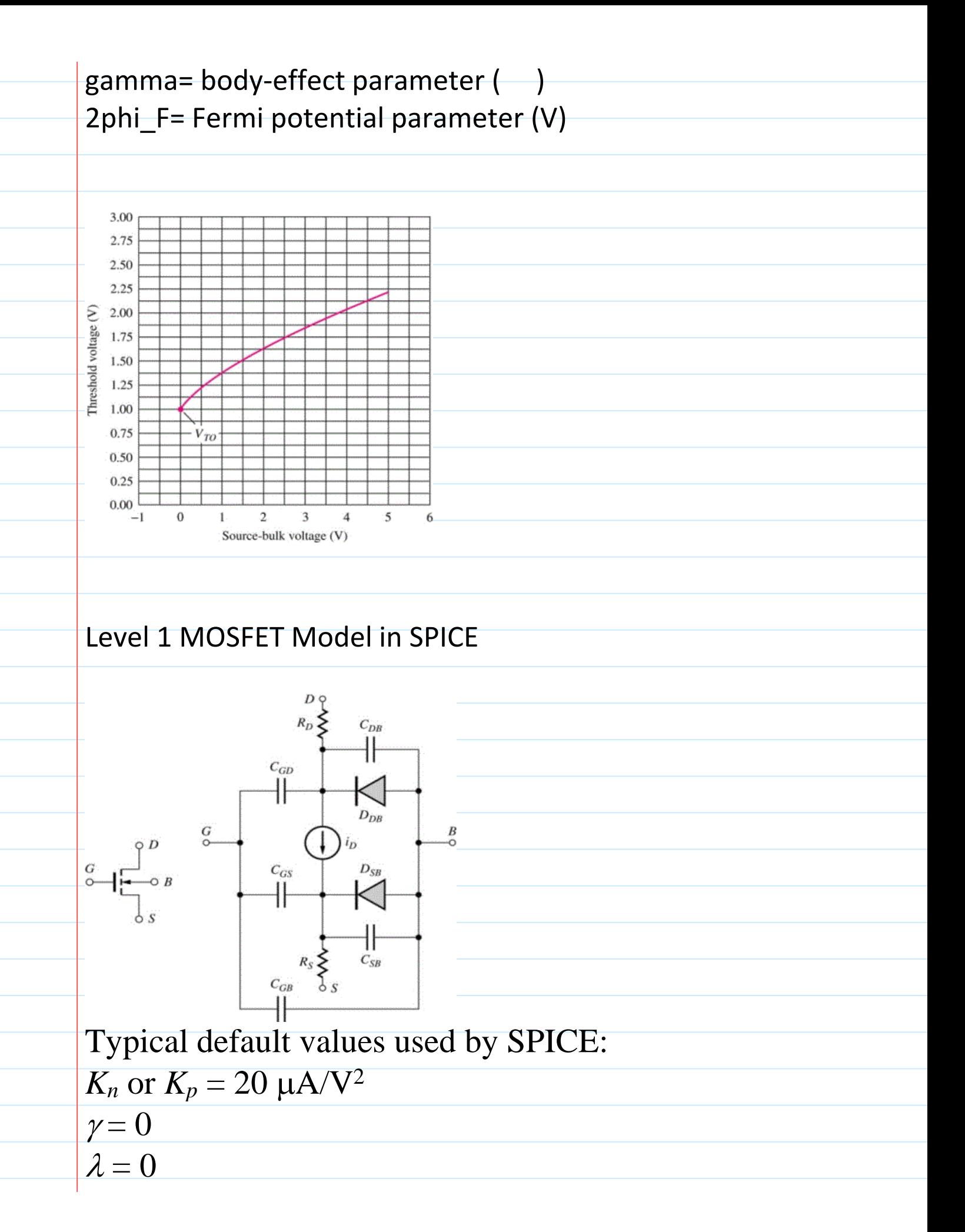

 $V_{TO} = 1$  V  $\mu_n$  or  $\mu_p = 600 \text{ cm}^2/\text{V}$ .s  $2\Phi_F = 0.6 \text{ V}$  $C_{GDO}=C_{GSO}=C_{GBO}=C_{JSW}=0$  $T_{ox}$ = 100 nm

### Transconductance (dIds/dVgs)

Monday, March 12, 2012 4:56 PM

### **Transconductance of a MOS Device**

Transconductance relates the change in drain current to

a change in gate-source voltage<br>  $g_m = \frac{di_D}{dv_{CSC}}$ 

Taking the derivative of the expression for the drain current in saturation region,

 $g_m = K_n \frac{W}{L} (V_{GS} - V_{TN}) = \frac{2I_D}{V_{GS} - V_{TN}}$ 

### Homework on MOSFET, due Wed, Feb 27 class

Monday, March 12, 2012 5:48 PM

 $1.4.25(a)$ 

2. For a MOSFET with the following process parameters VTO=0.5V, KP=25uA/V^2, W=4um, L=2um. (a) Using Multisim, simulate IDS versus VDS curves for VGS=0 to 5V in 0.5V step. Identify the (Vdsat, Idsat) point on each curve with a marker (you can do this by hand on printed plots). VDS

range is from 0 to 5V.

Hint: Use the 4 terminal virtual NMOSFET

(b) Calculate by hand the Vdsat and Idsat for VGS=2.5V, compare result with simulation from (a).